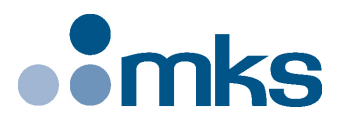

## **CONEX-PP**

## **Single-Axis Intelligent Stepper Motor Controller/Driver**

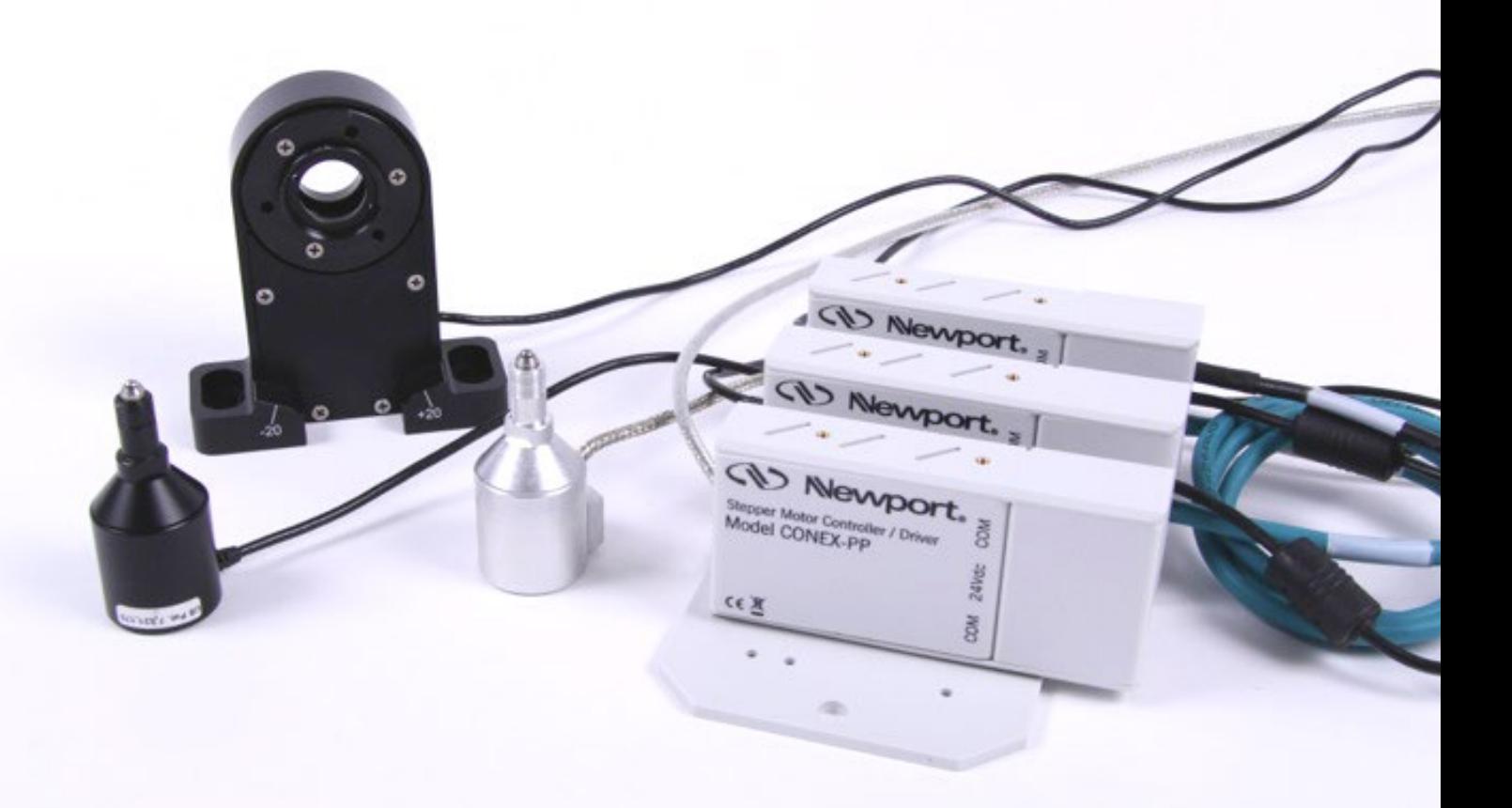

## **CO Newport**<sup>®</sup> Command Interface **Manual**

**V1.0.x**

**©2018** by Newport Corporation, Irvine, CA. All rights reserved.

Original instructions.

No part of this document may be reproduced or copied without the prior written approval of Newport Corporation. This document is provided for information only, and product specifications are subject to change without notice. Any change will be reflected in future publishings.

## **Table of Contents**

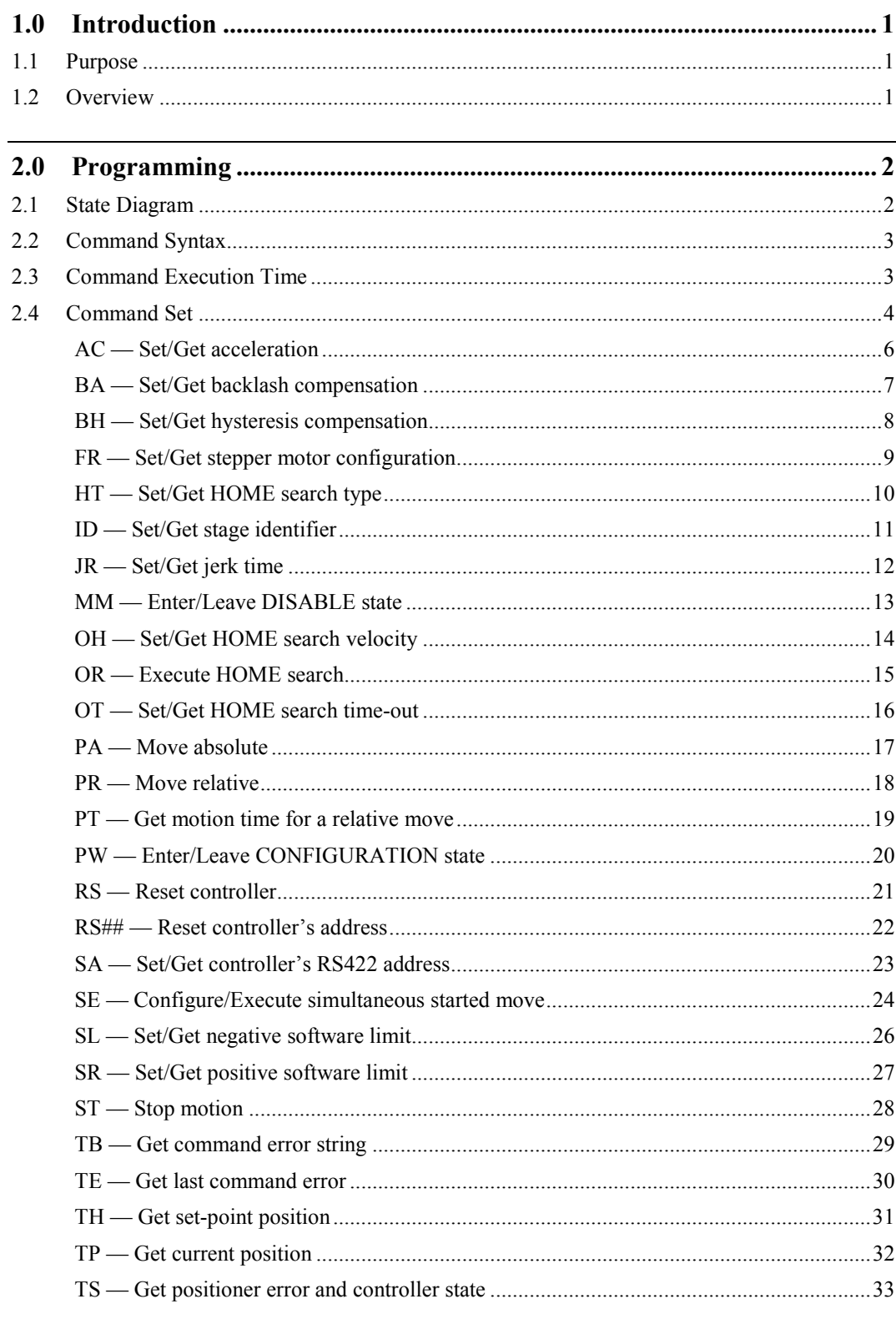

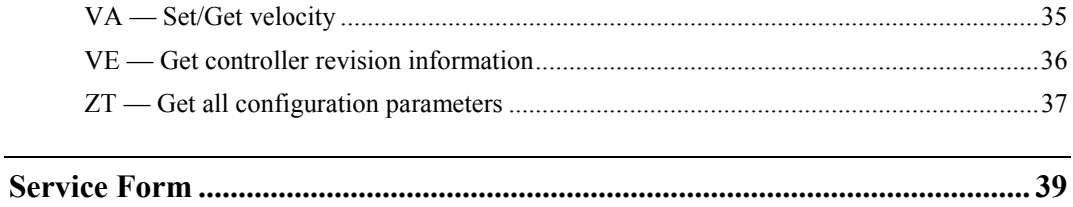

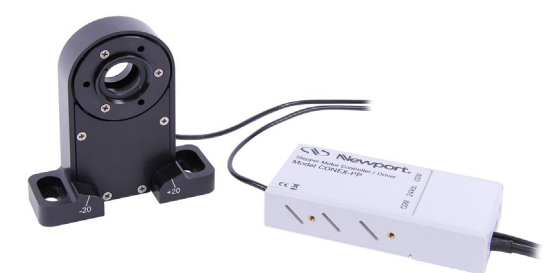

## **Single-Axis Intelligent Stepper Motor Controller/Driver CONEX-PP**

#### **1.0 Introduction**

#### **1.1 Purpose**

The purpose of this document is to provide the method syntax of each command to communicate with the CONEX-PP device.

#### **1.2 Overview**

The Command Interface is the wrapper class that maintains a list of CONEX-PP instruments. It exposes methods to communicate with any CONEX-PP device.

#### **NOTE**

**Each function name is defined with the command code "AA".**

**For each command function, refer to the CONEX-PP programmer's manual.**

#### <span id="page-5-0"></span>**2.0 Programming**

#### **2.1 State Diagram**

For a safe and consistent operation, the CONEX-PP uses 6 different operational states: Not referenced, Configuration, Homing, Ready, Disable and Moving. In each state, only specific commands are accepted by the CONEX-PP. Therefore, it is important to understand the state diagram below and to know which commands and actions cause transitions between the different states. Also see section [2.4](#page-7-0) for command/state information:

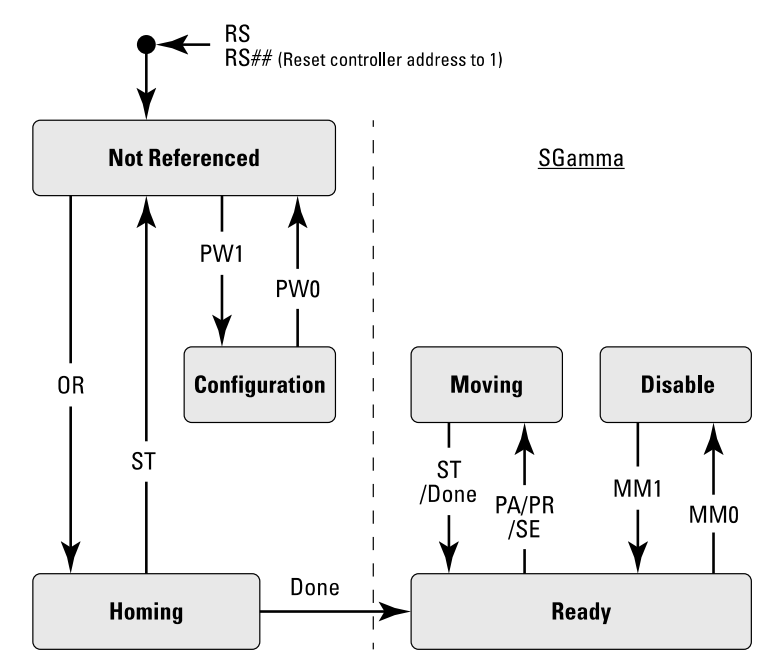

#### **Actions in each state when End of Runs is encountered**

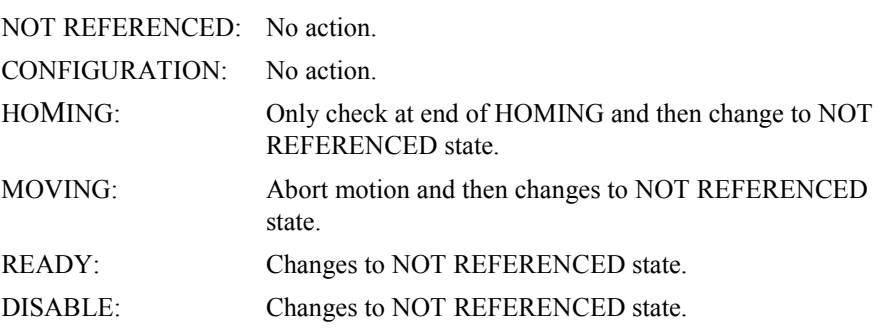

#### **2.2 Command Syntax**

The CONEX-PP is a command-driven controller. The general format of a command is a two-letter ASCII word preceded and followed by parameters specific to the command:

#### **Command format**

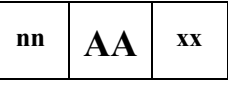

**nn** — Controller address, or

nothing if the issued command addresses all controllers.

- **AA** Command name.
- **xx** Parameter value, or

"**?**" to query the current value, or

nothing if the command takes no parameter.

Both upper and lower case characters are accepted. Depending on the command, it can have an optional or required prefix (**nn**) for the controller address and/or a suffix (**xx**) value, a "**?**" or no suffix at all.

#### **Blank spaces**

Blanks are allowed and ignored in any position, including inside a numerical value, unless enclosed within quotes. The following two commands are equivalent, but the first example might be confusing:

2P A1.43 6

2PA1.436

#### **Decimal separator**

A dot (".") must be used as decimal separator for all numerical values.

#### **Command terminator**

Commands are executed as either of the command terminator  $C_R$  or  $L_F$  (carriagereturn, ASCII 13 or line-feed, ASCII 10) is received. The controller will analyze the received string. If the command is valid and its parameters are in the specified range, it will be executed. Otherwise it will memorize an error.

After the command parameters are identified, all remaining characters in the input string until the first command terminator, if any, will be ignored. Commands from the PC to the CONEX-PP may still be concatenated in a single string, but each command must be separated from the next one by a carriage-return or a line-feed.

In case any error occurs, the reported error will be recorded and can be checked using the TE command. Please refer to the command set in sectio[n 2.4](#page-6-0) for details.

#### **2.3 Command Execution Time**

The CONEX-PP controller interprets commands continuously as they are received. The typical execution time for a "tell position command" (nTP?) is about 10 ms. Here, command execution time means the between sending a command and receiving an answer.

<span id="page-6-0"></span>It is important to note that a move command, that may lasts for several seconds, will not suspend the controller from further command execution. So for an efficient process flow with many move commands it is recommended to use the PT command (get time for a relative move), and to query the controller status (TS command) or the current position (TP command) before any further motion command is sent.

#### <span id="page-7-0"></span>**2.4 Command Set**

This section describes the supported two-letter ASCII commands used to configure and operate the CONEX-PP. The general command format is:

#### **Command format**

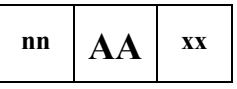

**nn** — Optional or required controller address.

**AA** — Command name.

**xx** — Optional or required value or "**?**" to query current value.

Most commands can be used to set a value (in that case the command name is followed by the value, represented here as "**xx**") or to query the current value (in that case the command name is followed by a "**?**"). When querying a value, the controller responds with the command it received followed by the queried value.

Examples:

**1VA10** sets the velocity of the controller #1 to 10 units/second (and sends nothing back).

**1VA?** sends back the reply "1VA10", which means: "controller #1's velocity is 10 units/second".

Not every command can be executed in all states of the CONEX-PP and some commands have different meaning in different states. It is therefore important to understand the state diagram of the controller, see section [2.1.](#page-5-0)

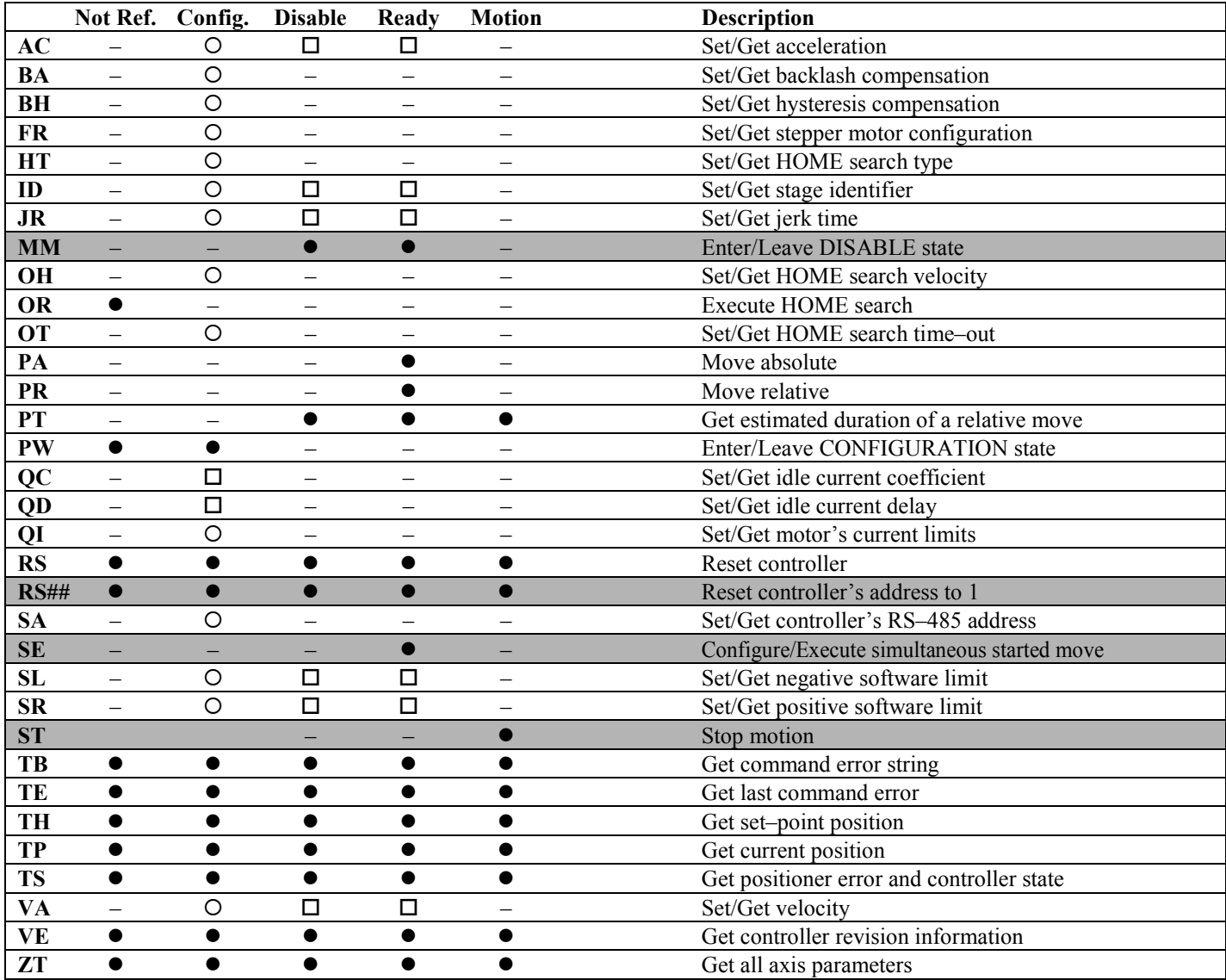

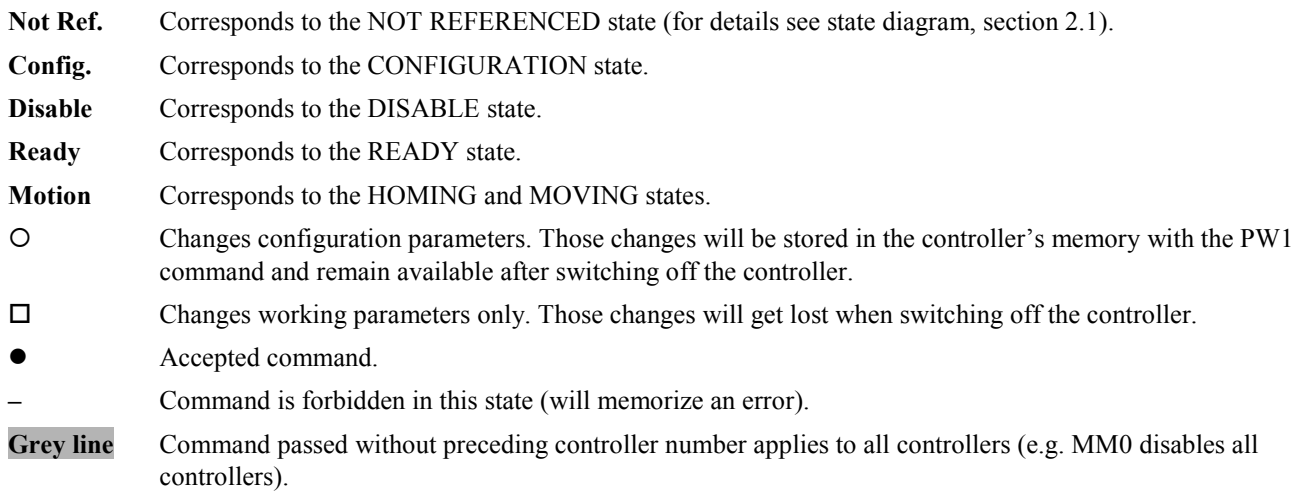

f.

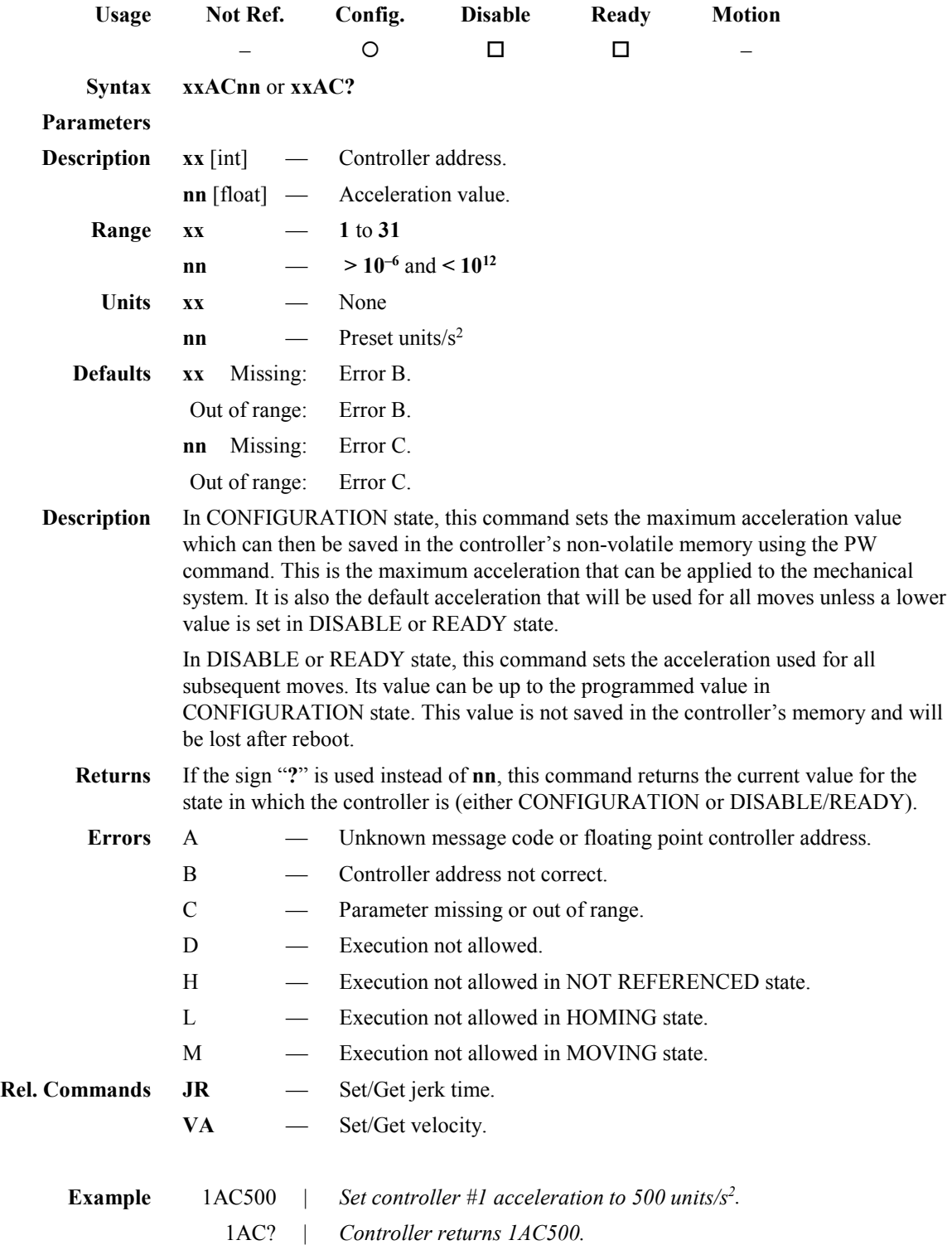

## **AC — Set/Get acceleration**

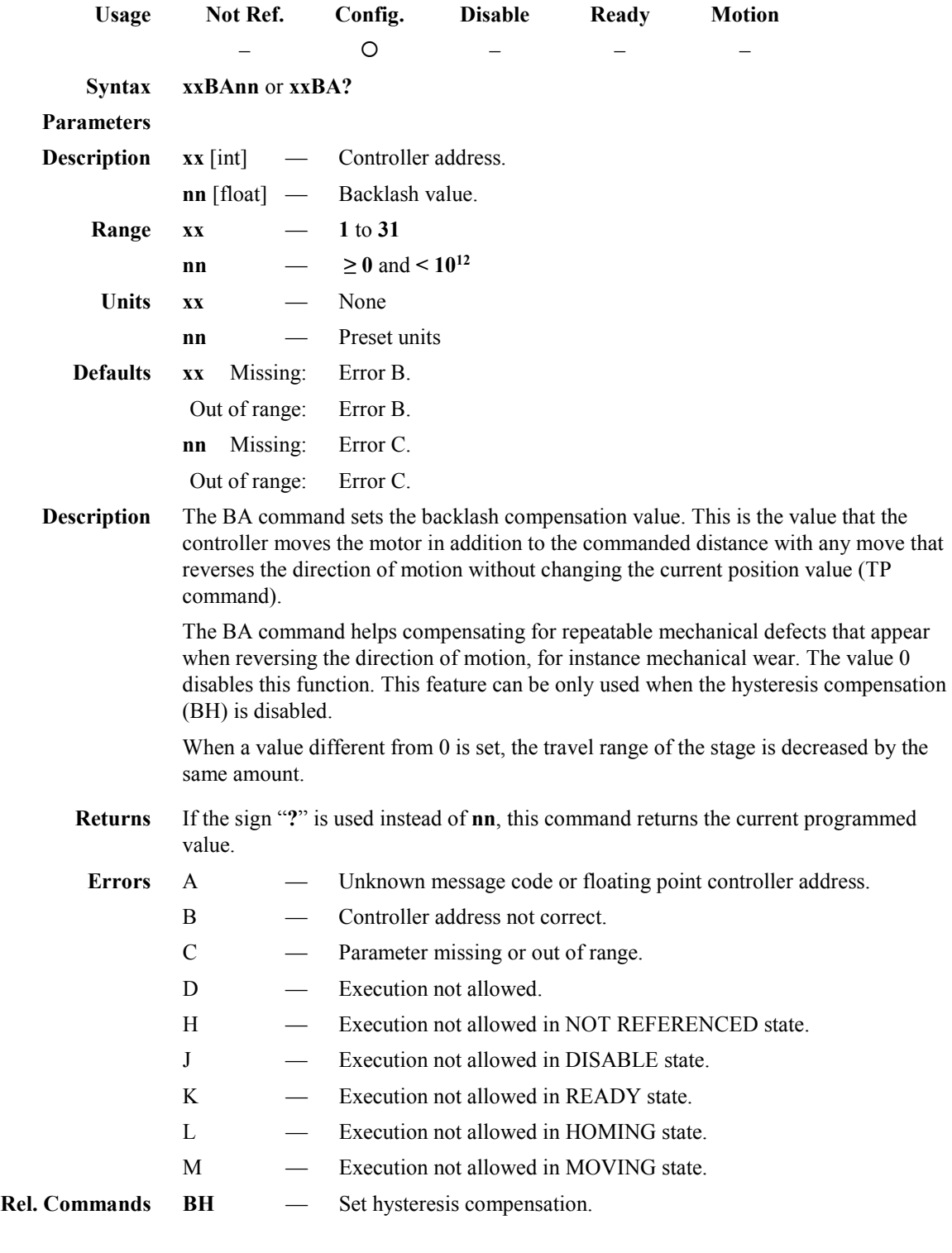

### **BA — Set/Get backlash compensation**

**Example** 1BA0.005 | *Set controller #1 backlash compensation to 0.005 units.*

*S* Newport®

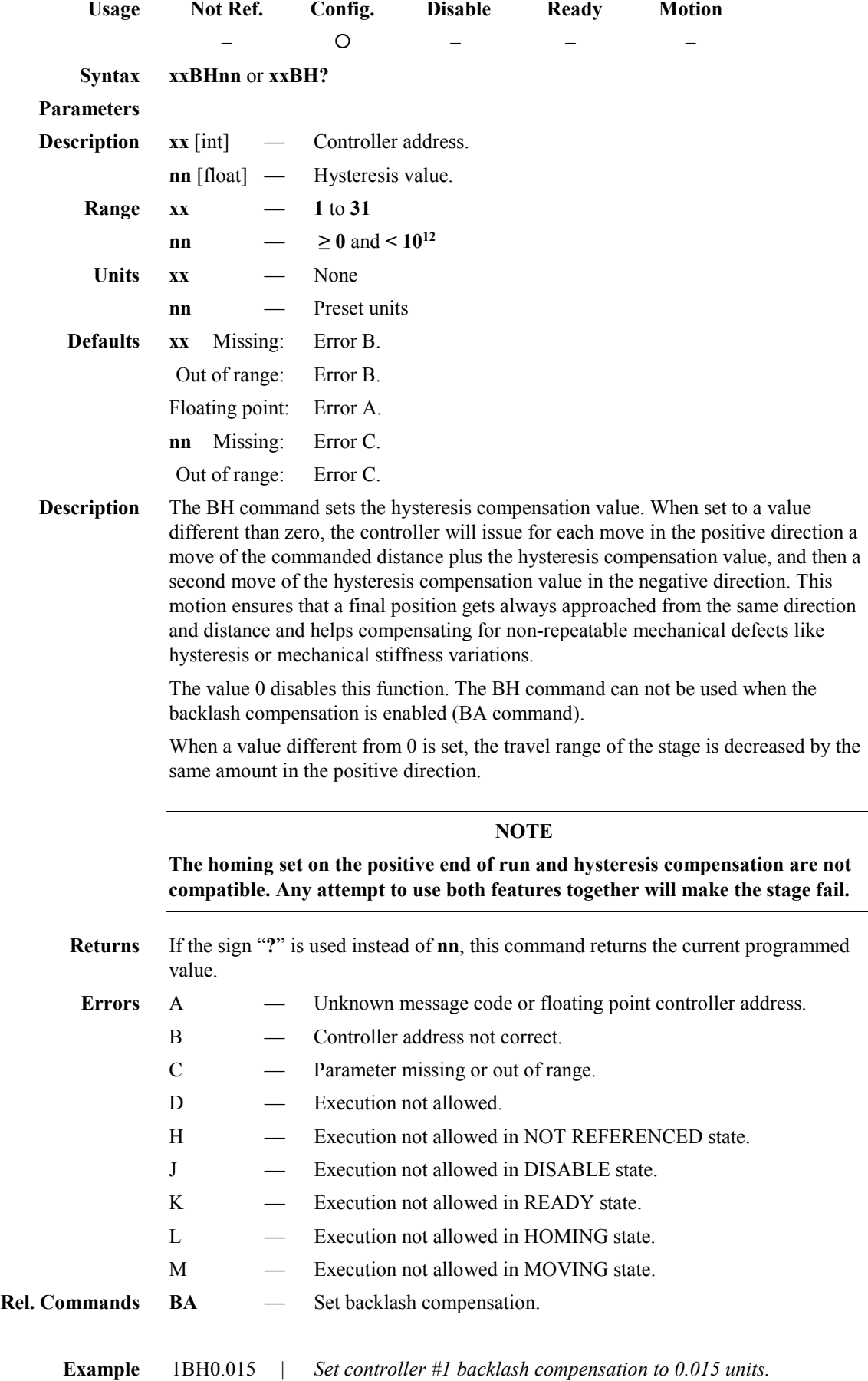

## **BH — Set/Get hysteresis compensation**

## **FR — Set/Get stepper motor configuration**

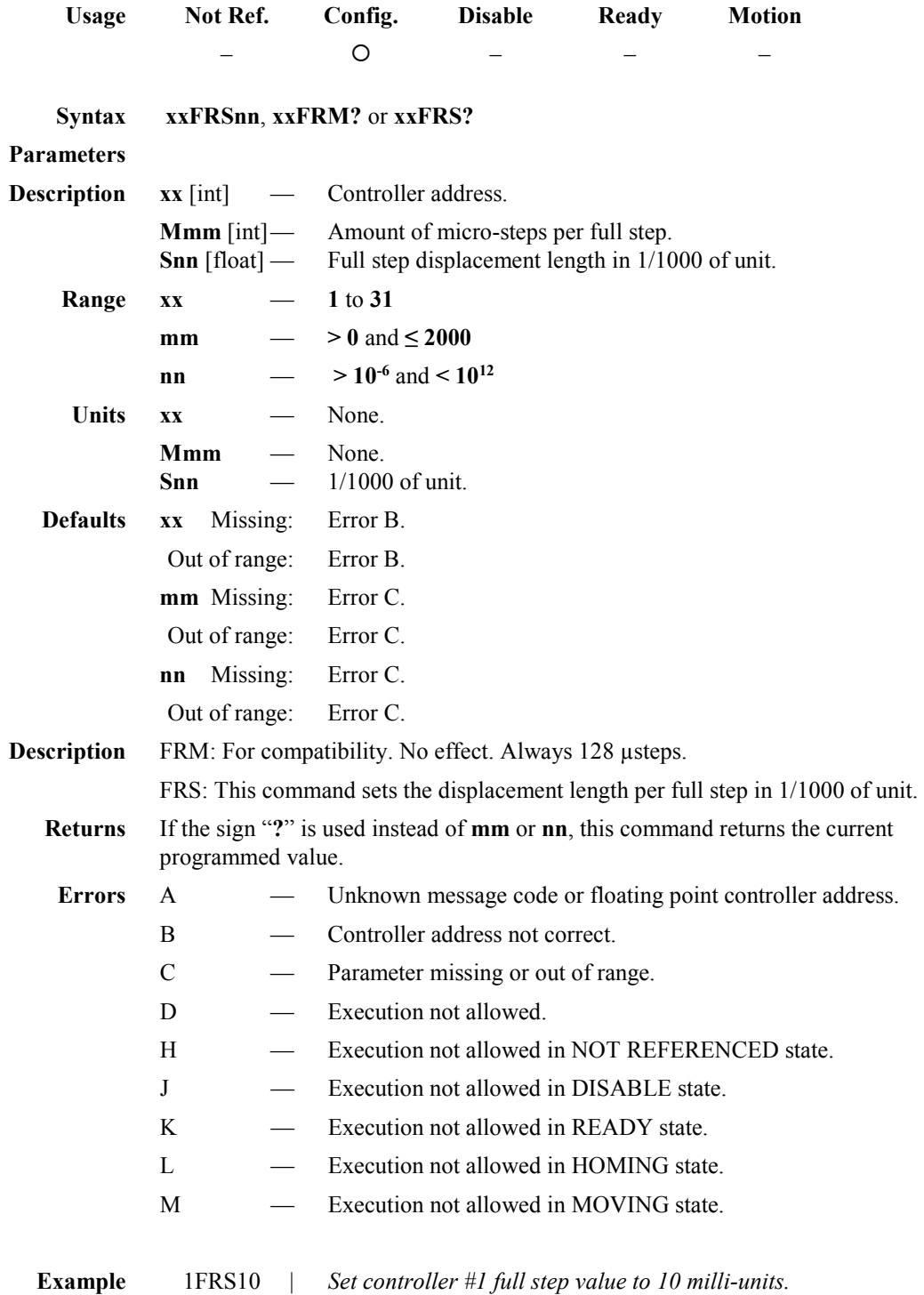

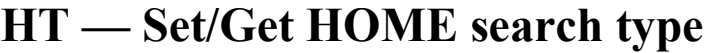

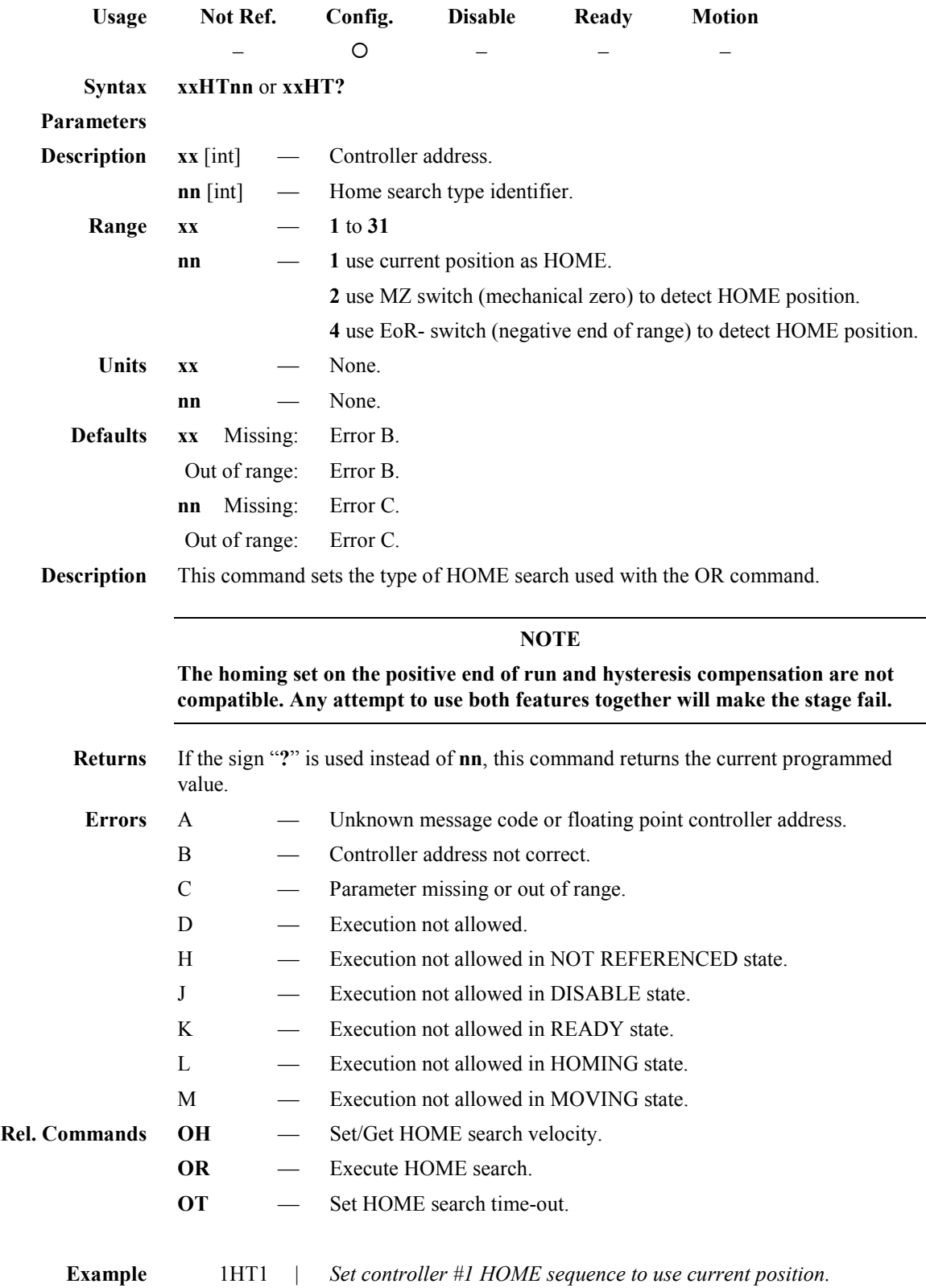

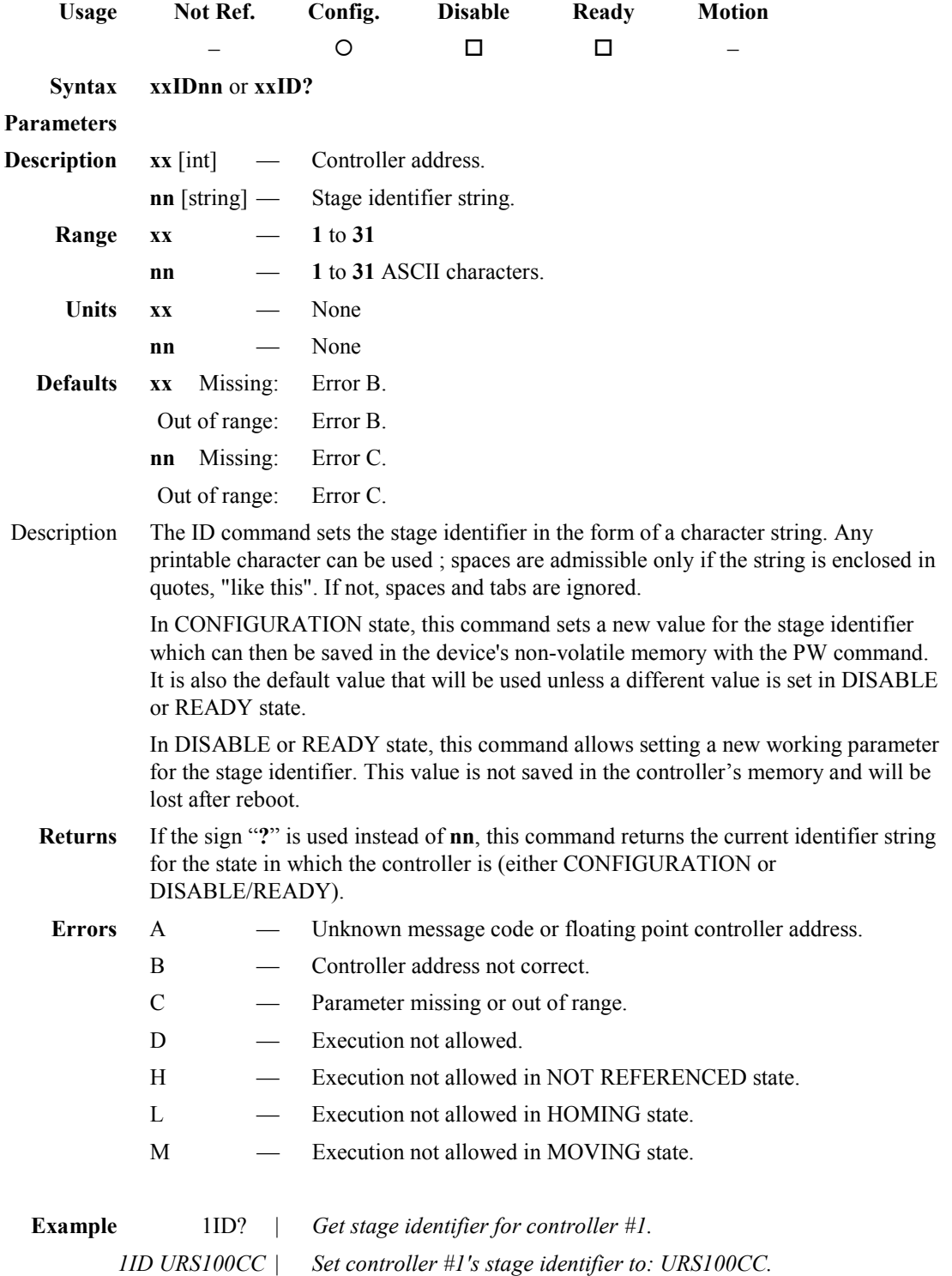

## **ID — Set/Get stage identifier**

## **JR — Set/Get jerk time**

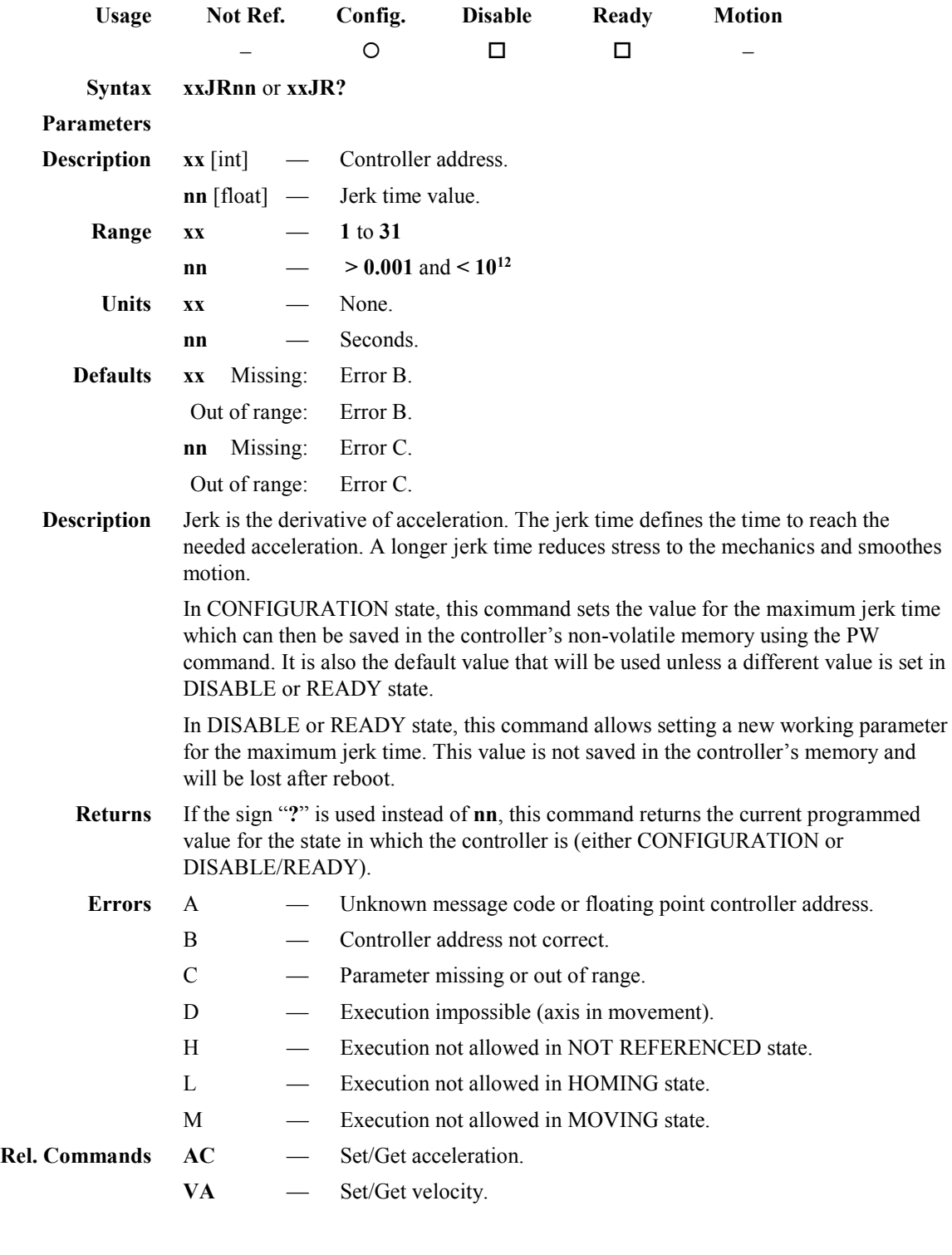

**Example** 1JR0.05 | *Set controller #1 jerk time to 0.05 seconds.*

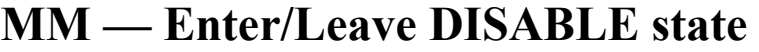

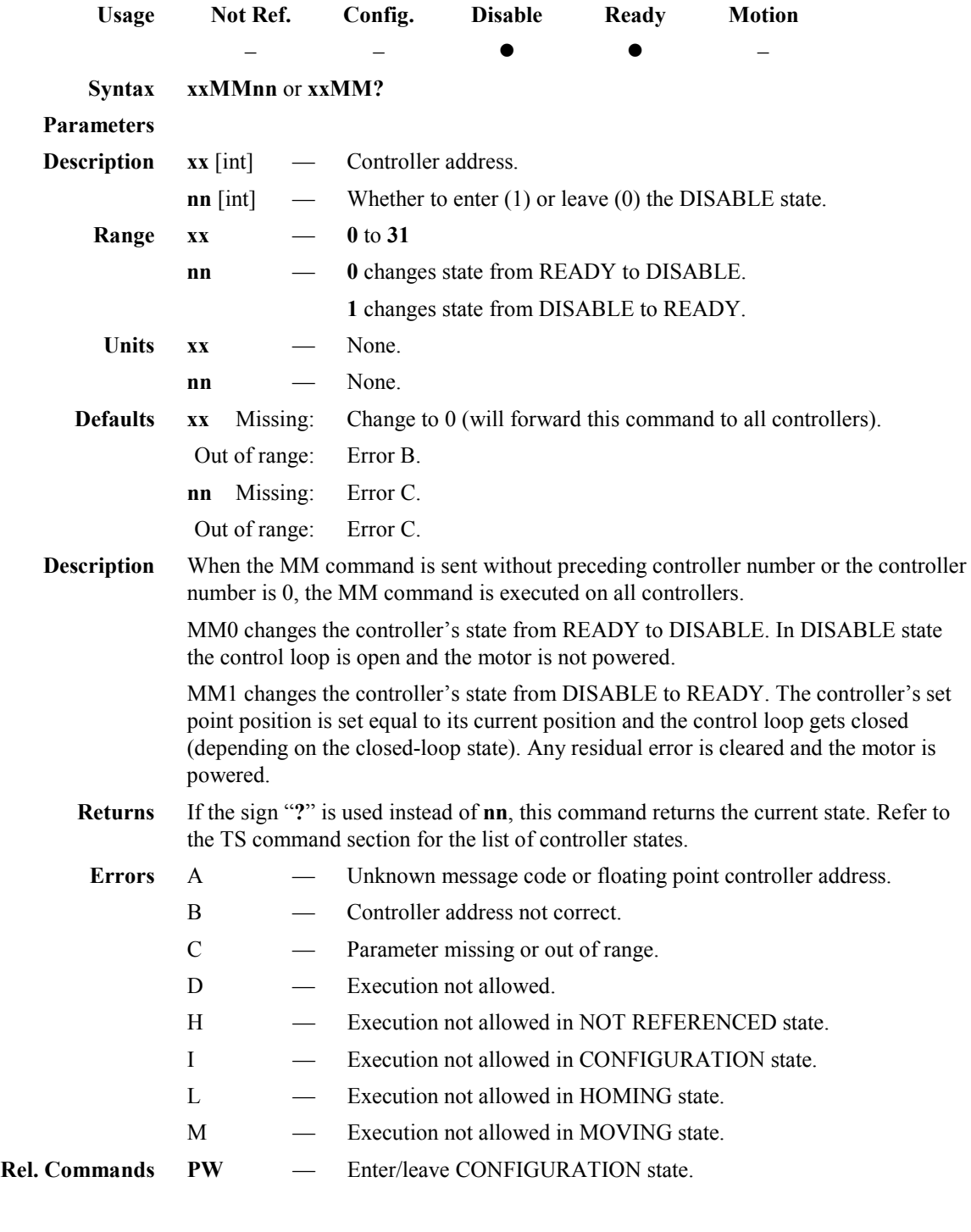

**Example** MM0 | *All controllers go to DISABLE state.*

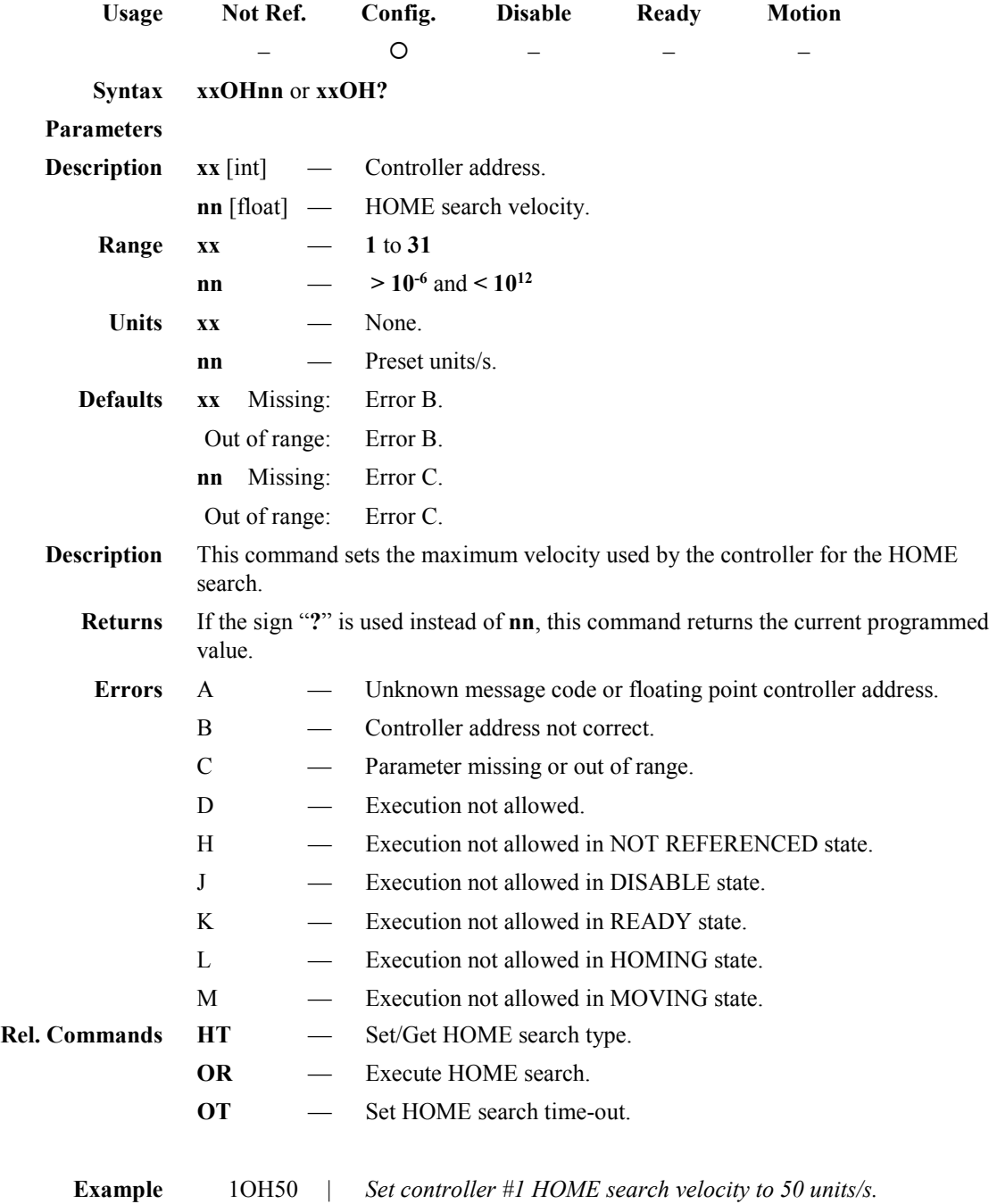

## **OH — Set/Get HOME search velocity**

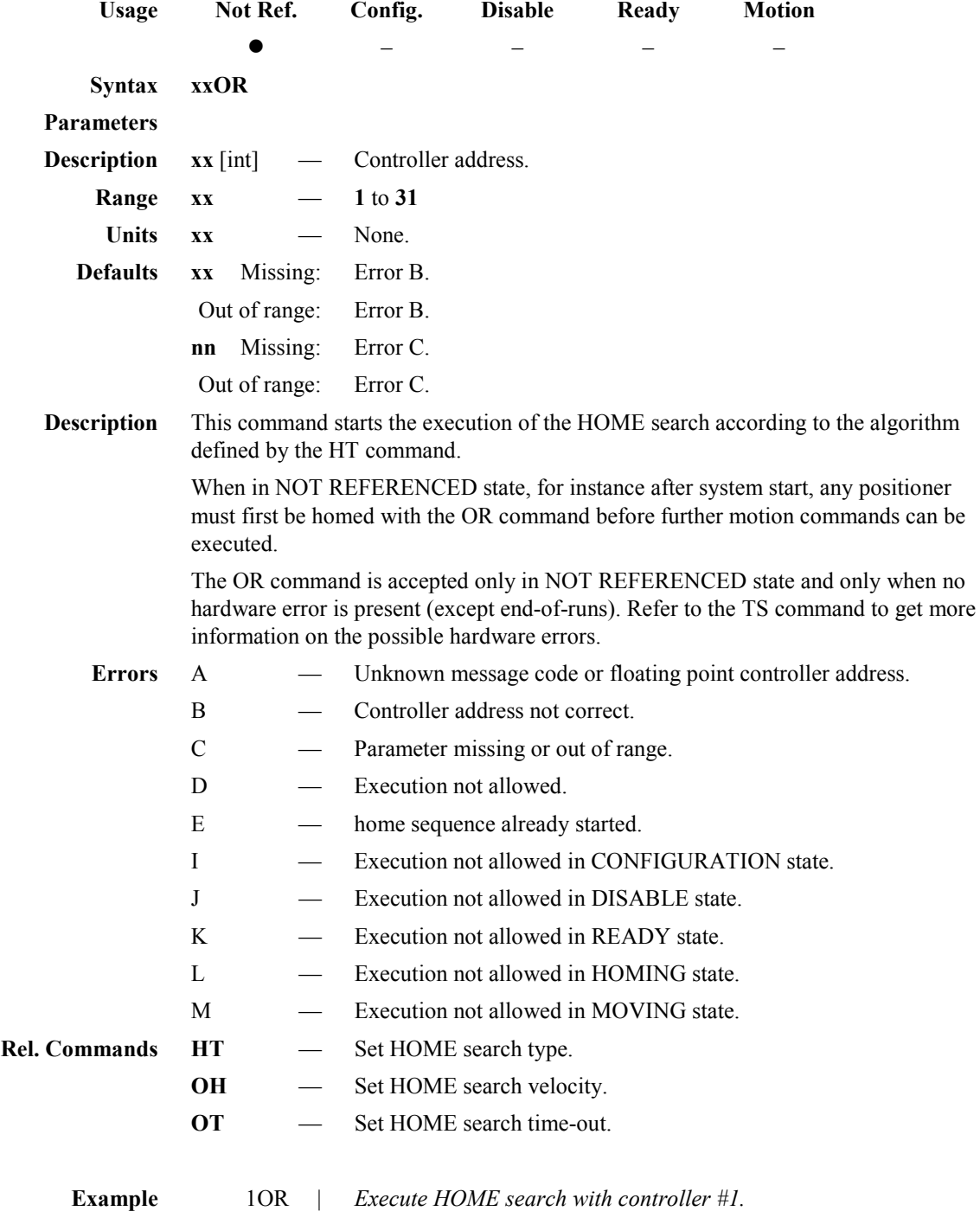

#### **OR — Execute HOME search**

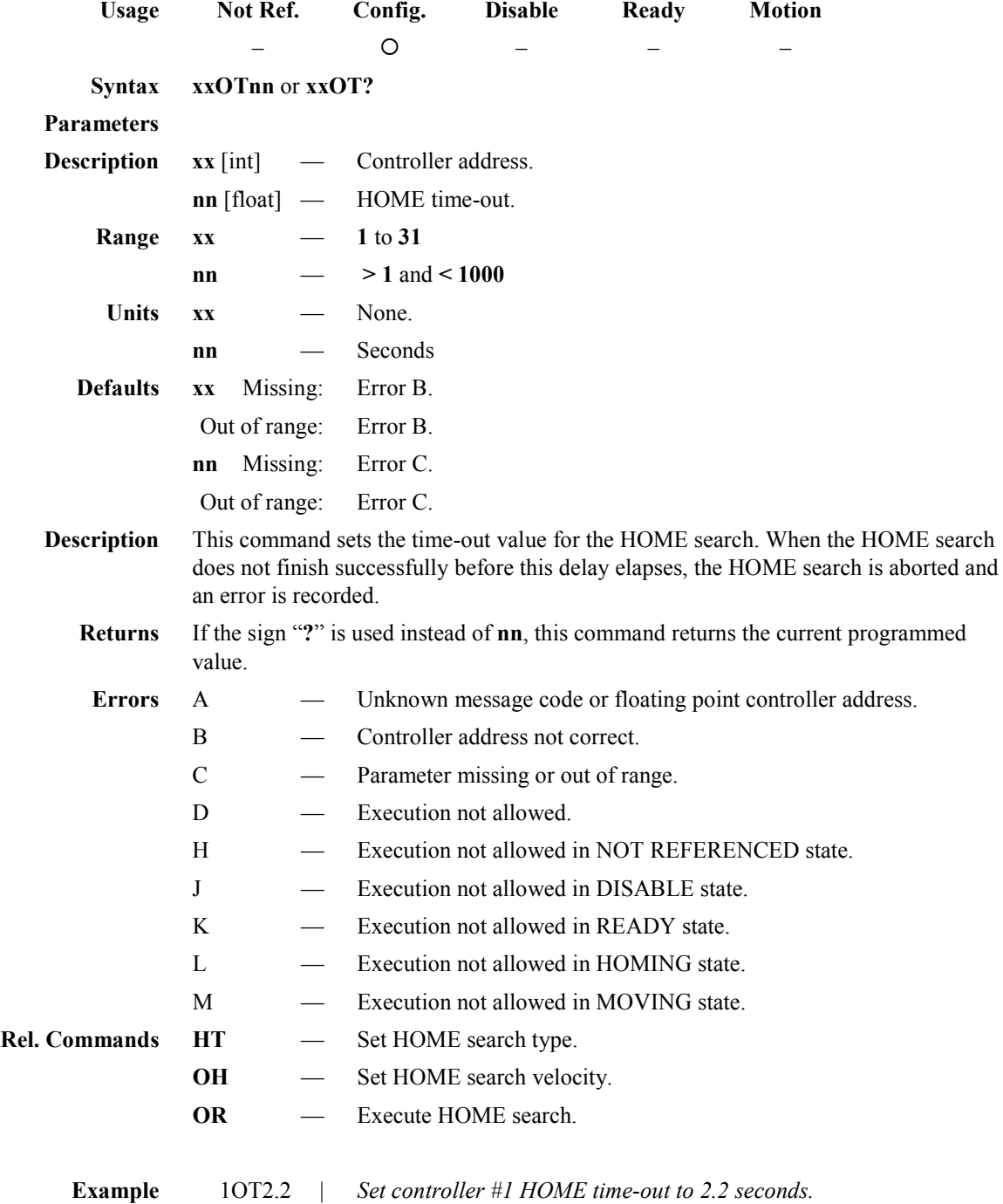

### **OT — Set/Get HOME search time-out**

ä,

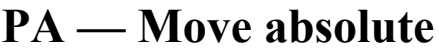

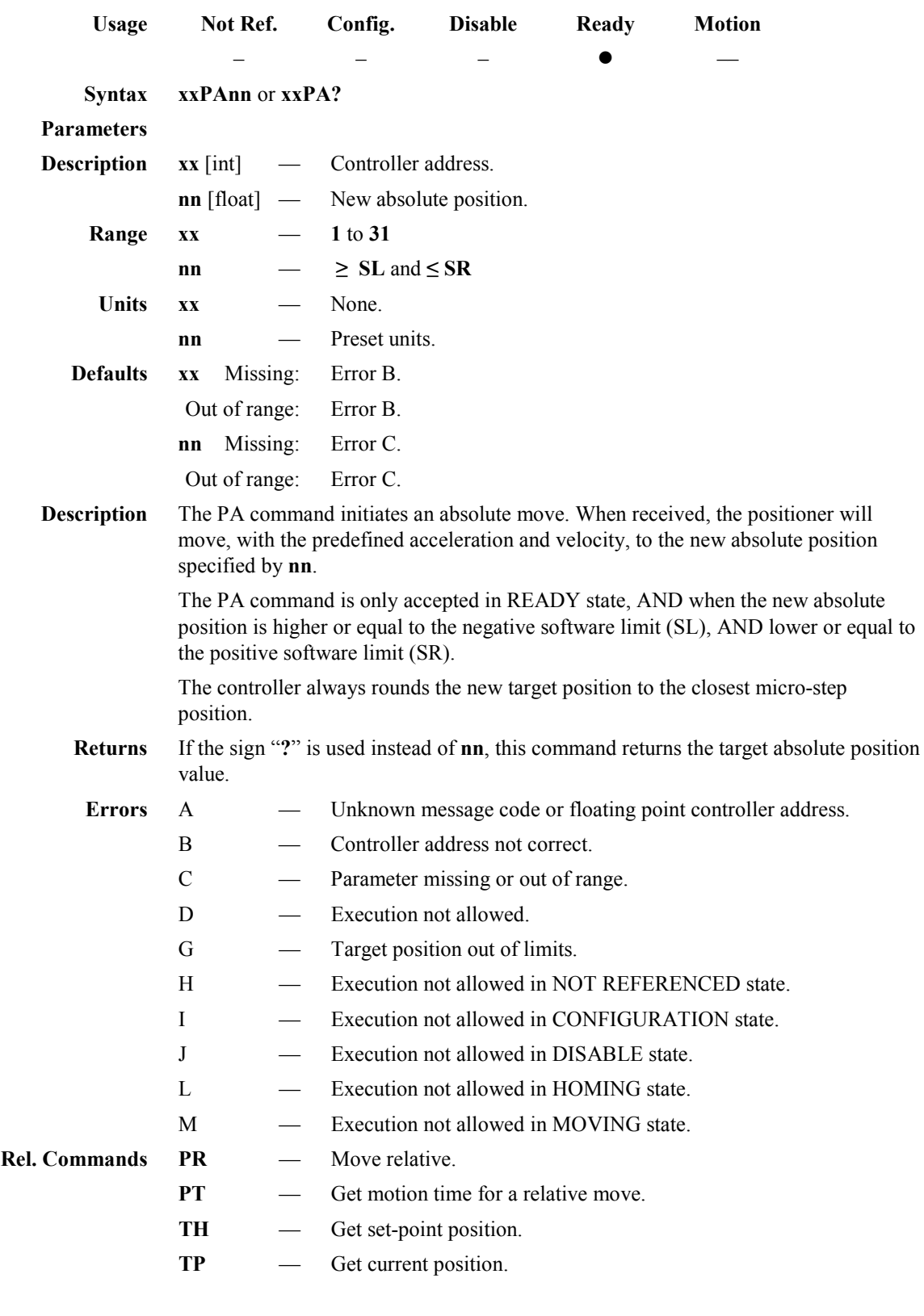

**Example** 1PA2.2 | *Move positioner on controller #1 to absolute position 2.2 units.*

#### **PR — Move relative**

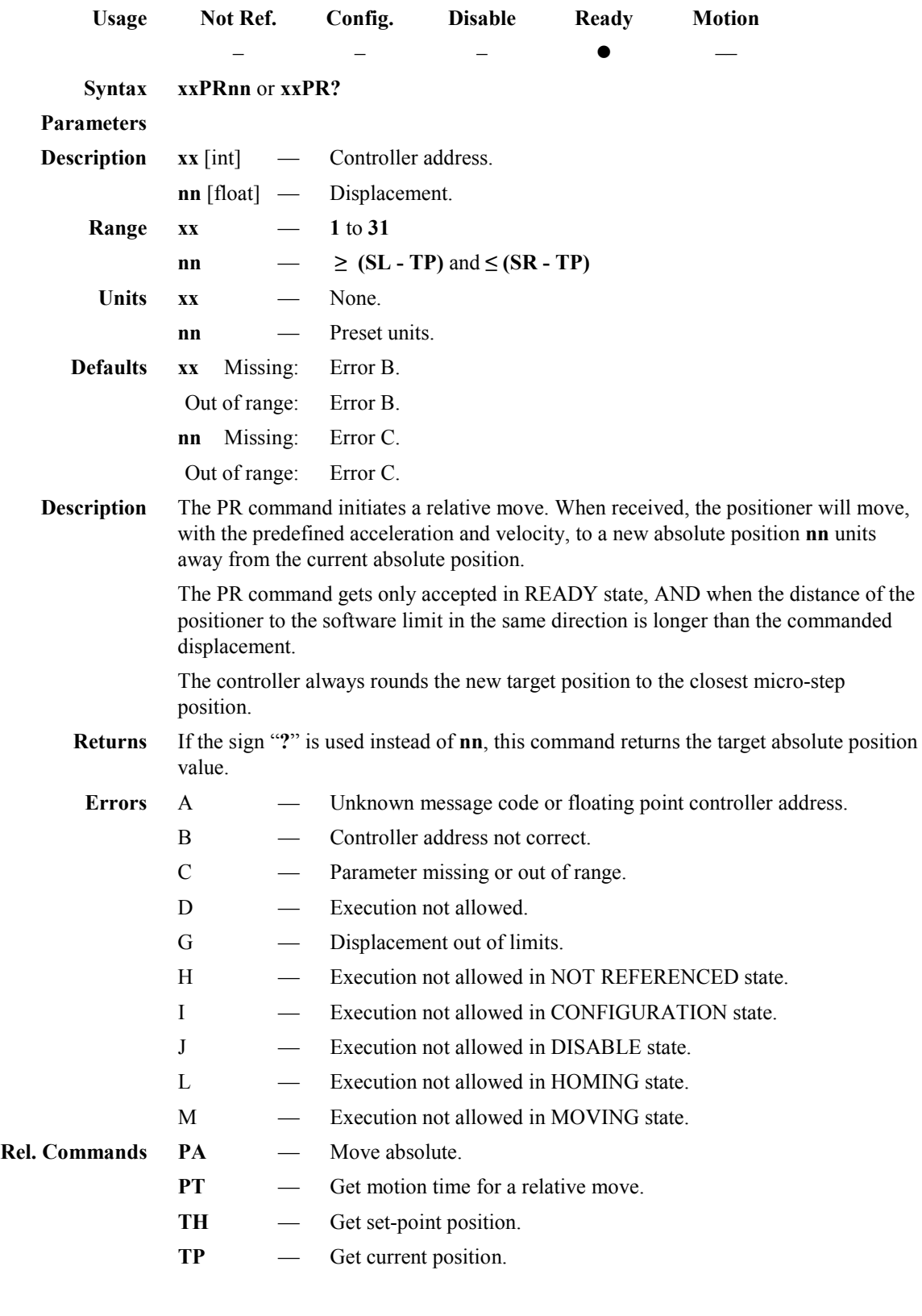

**Example** 1PR2.2 | *Move positioner on controller #1 to a new position 2.2 units away from the current position.*

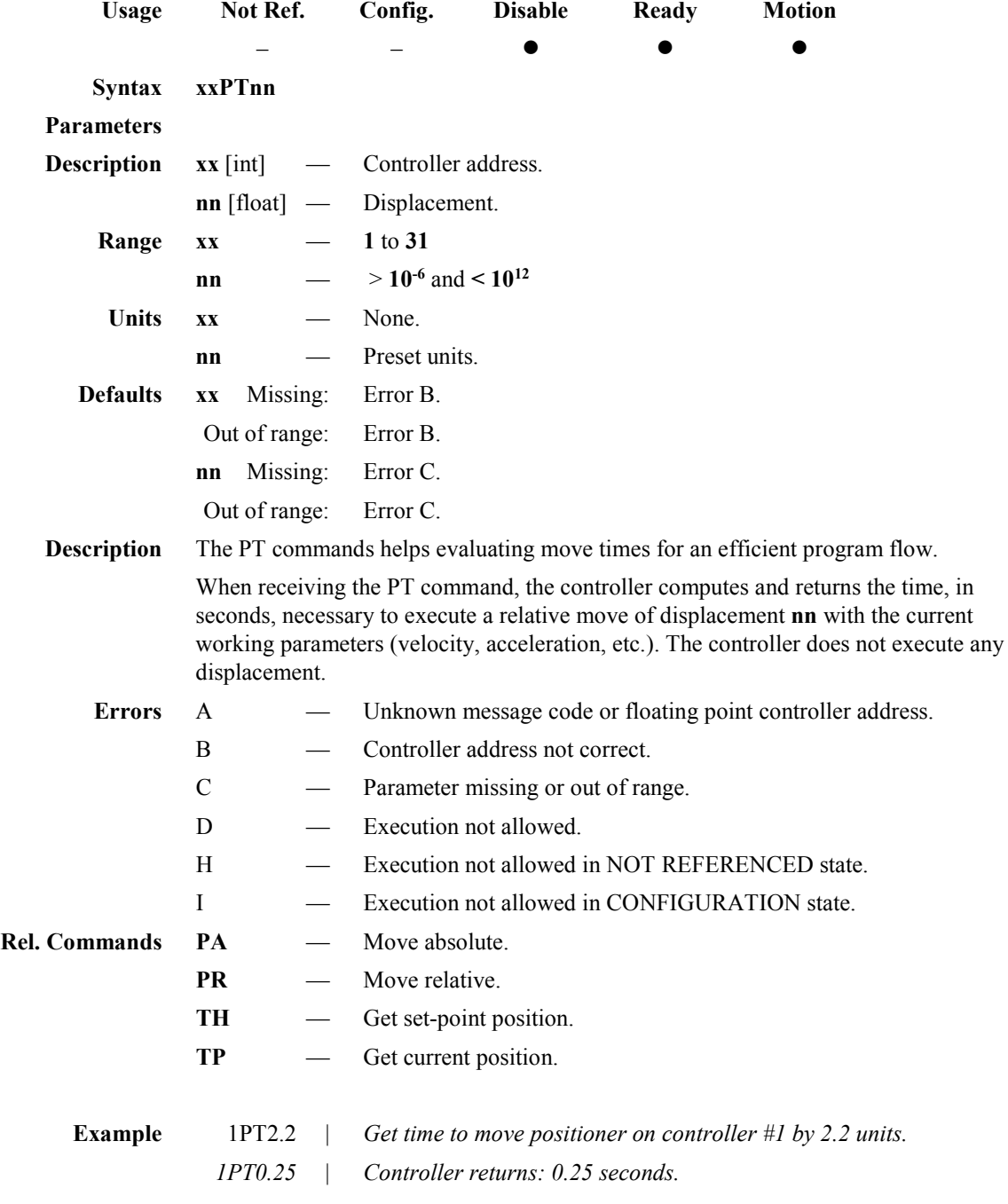

## **PT — Get motion time for a relative move**

#### **PW — Enter/Leave CONFIGURATION state**

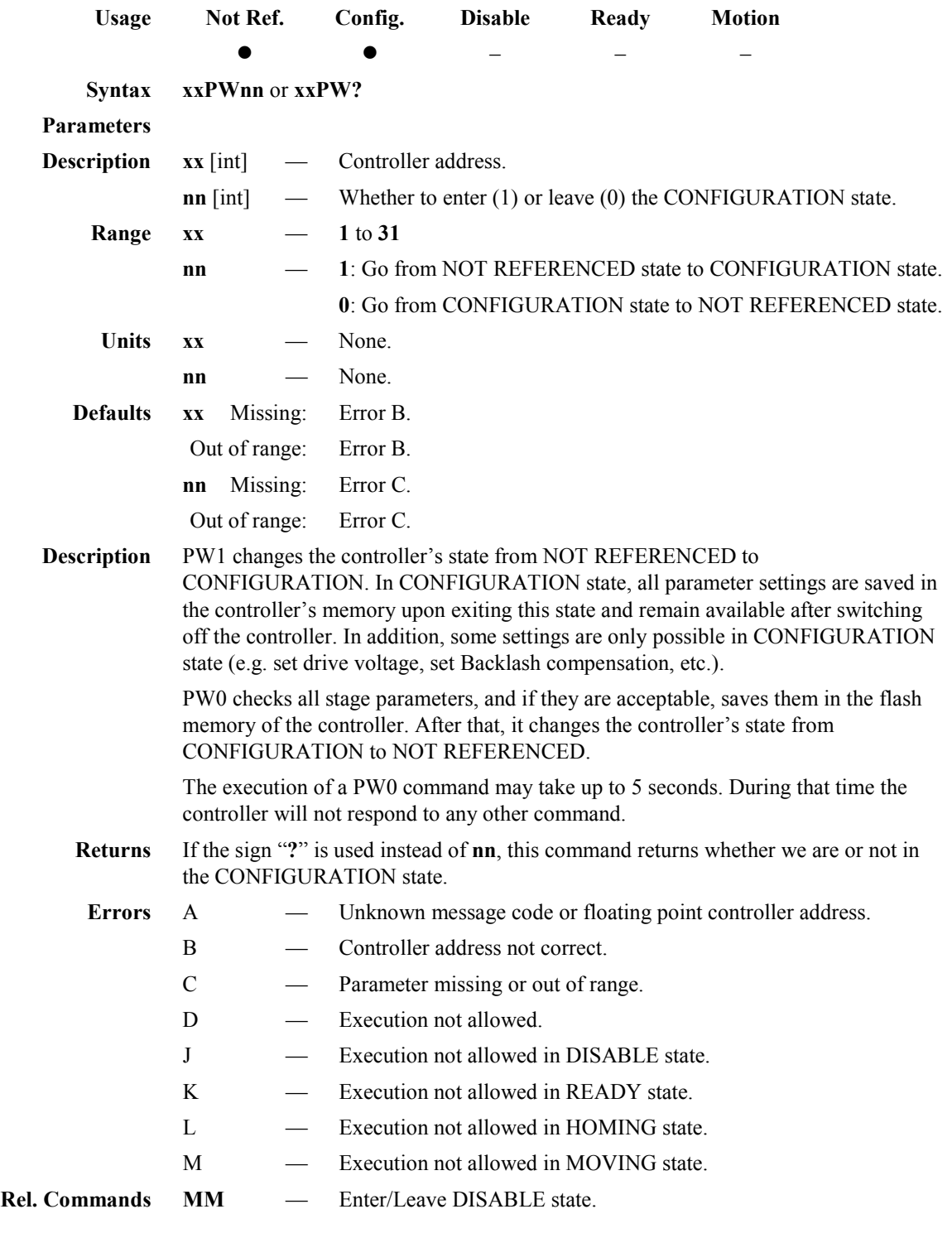

**Example** 1PW1 | *Changes controller #1 to CONFIGURATION state*.

#### **NOTE**

**The PW command is limited to 100 writes. Unit failure due to excessive use of the PW command is not covered by the warranty.**

**The PW command is used to change the default configuration parameters that are stored in memory, and not working parameters that may be changed on the fly.**

#### **RS — Reset controller**

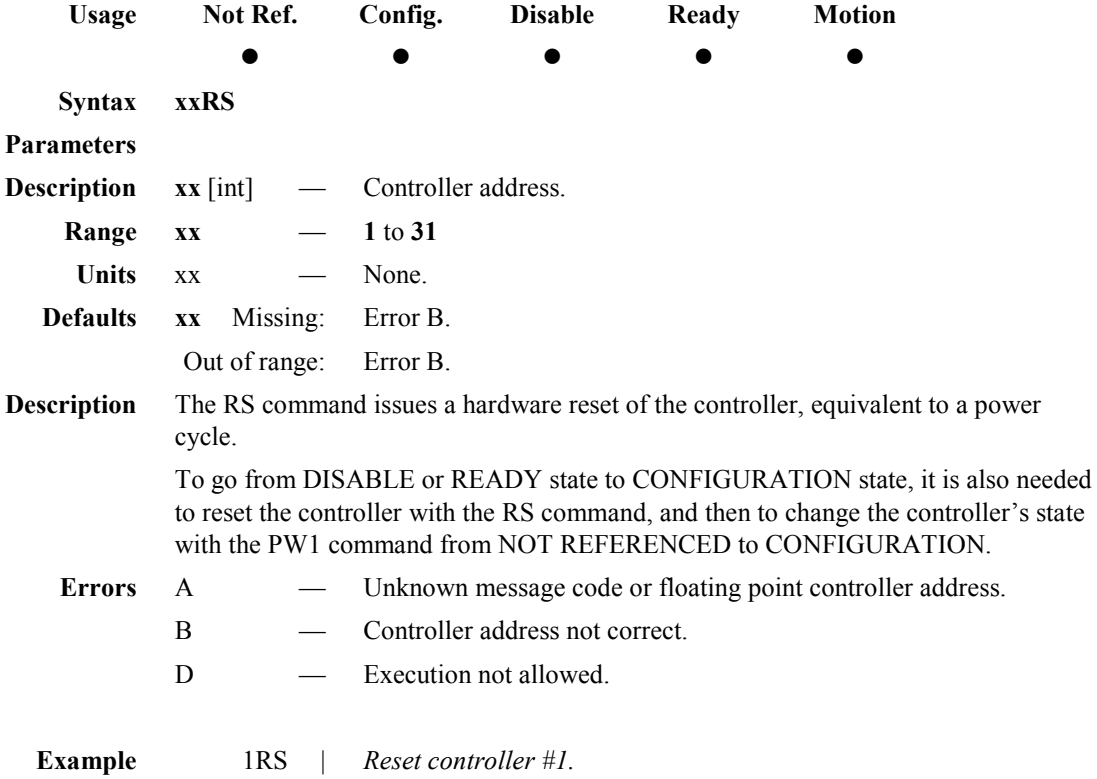

## **RS## — Reset controller's address**

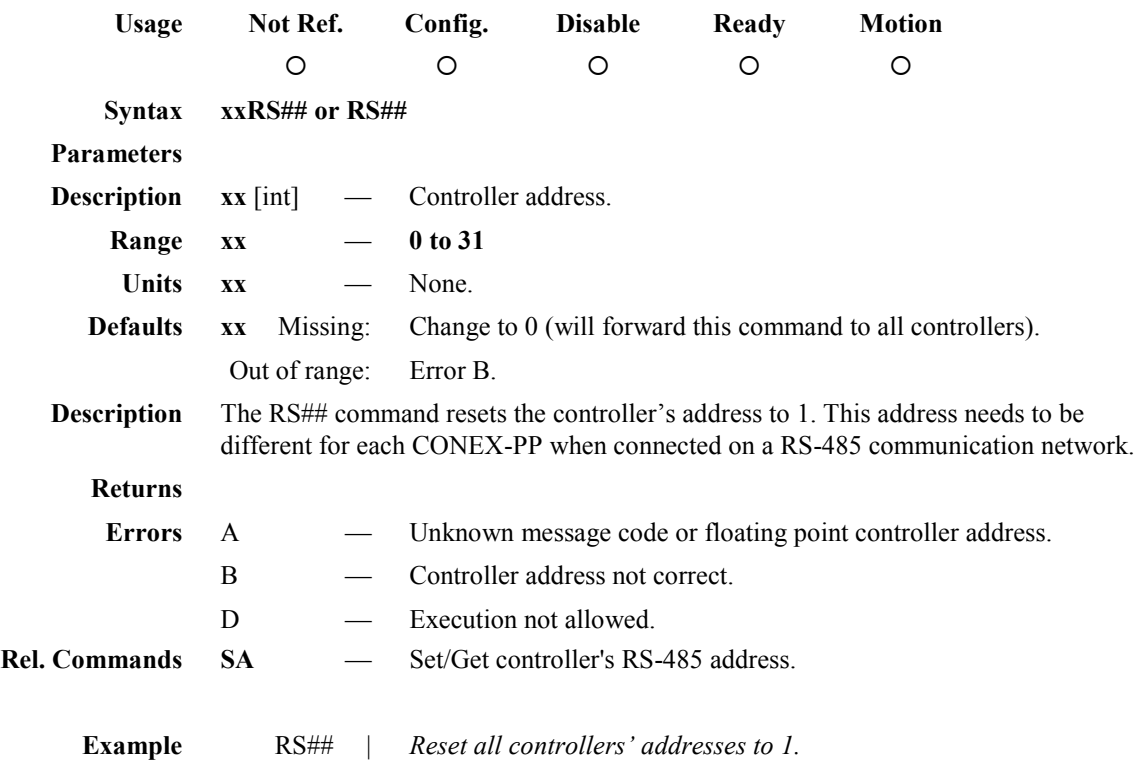

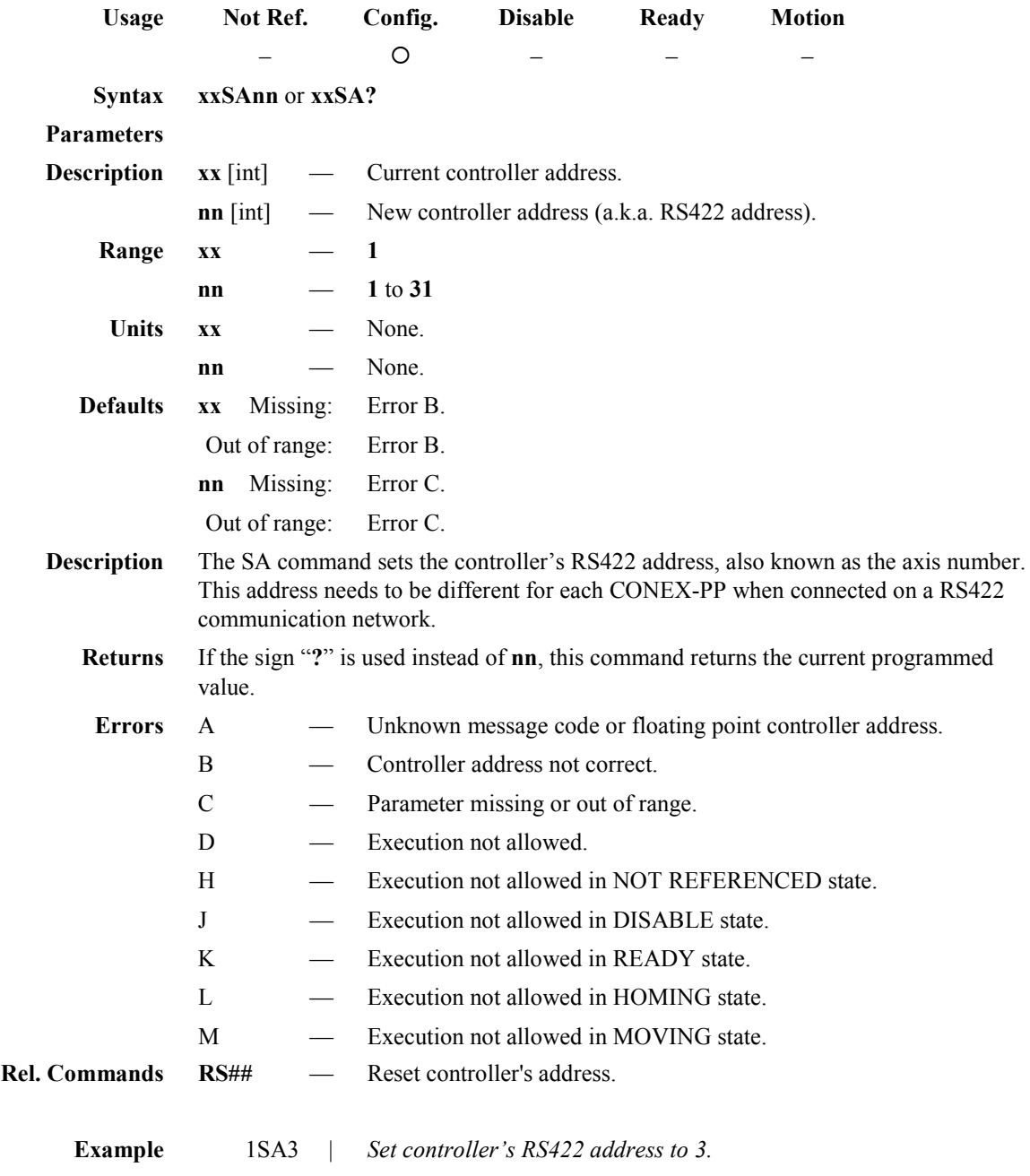

## **SA — Set/Get controller's RS422 address**

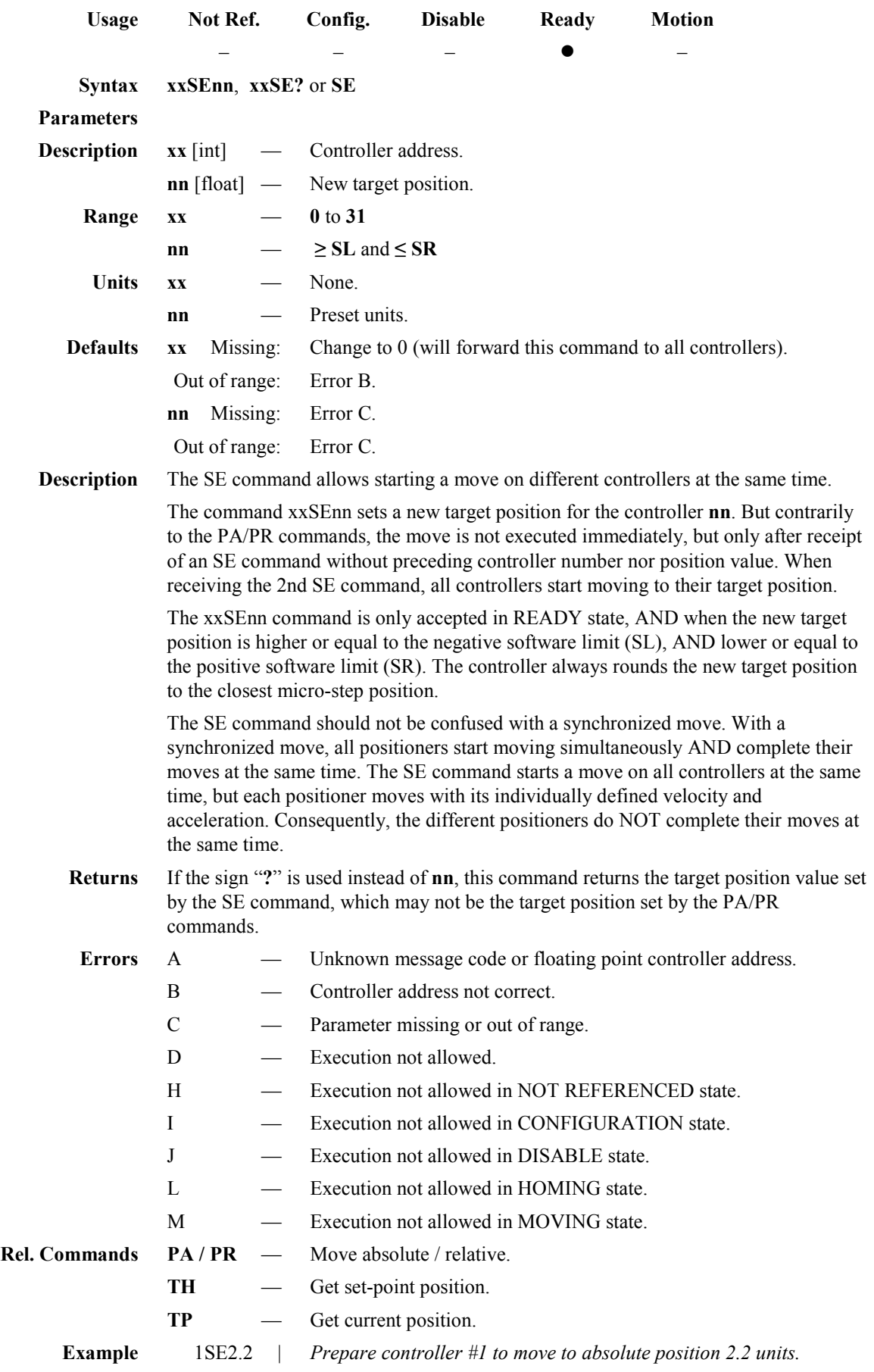

## **SE — Configure/Execute simultaneous started move**

- 2SE3.3 | *Prepare controller #2 to move to absolute position 3.3 units.*
	- SE | *All controllers start their programmed move, if any.*

## **SL — Set/Get negative software limit**

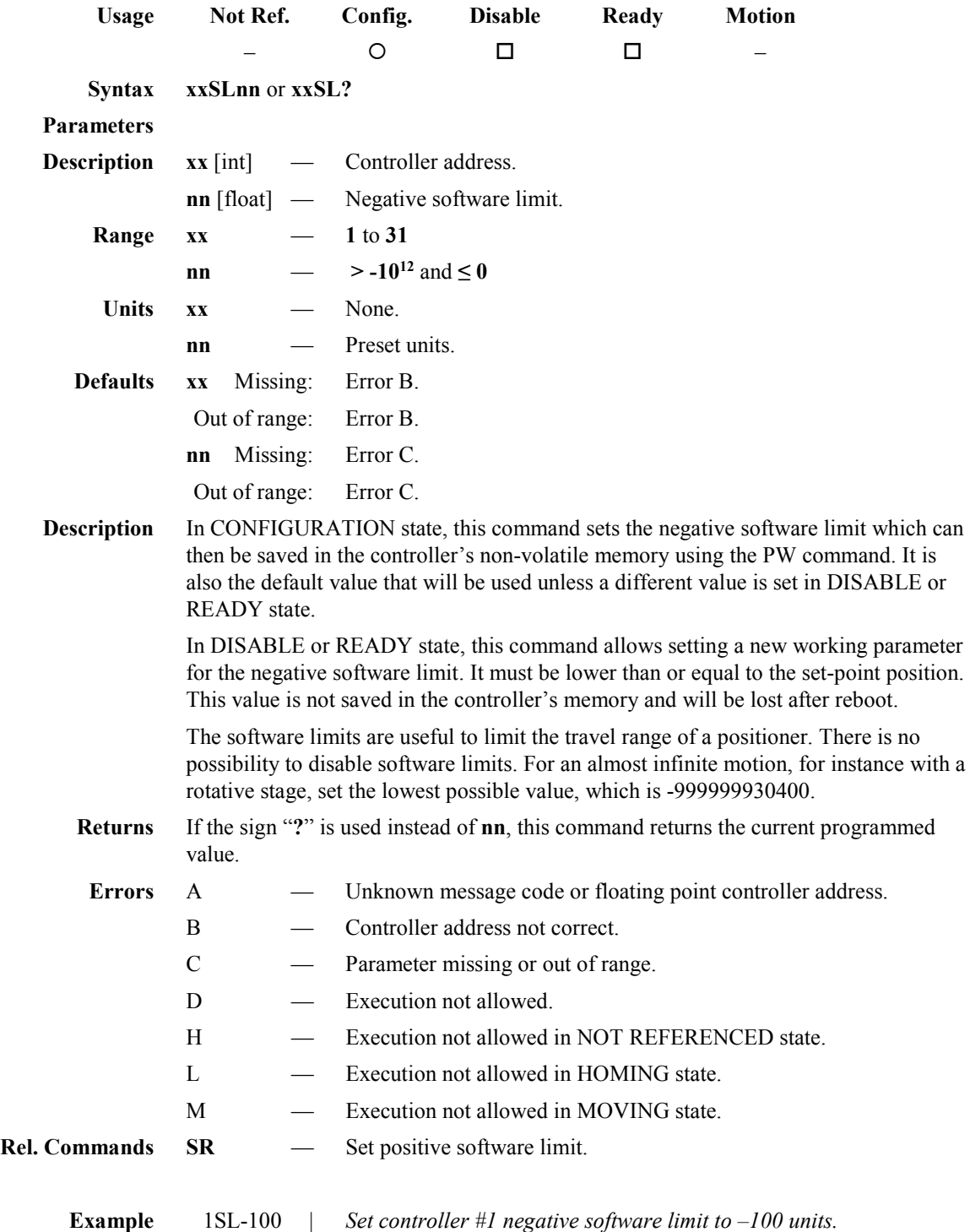

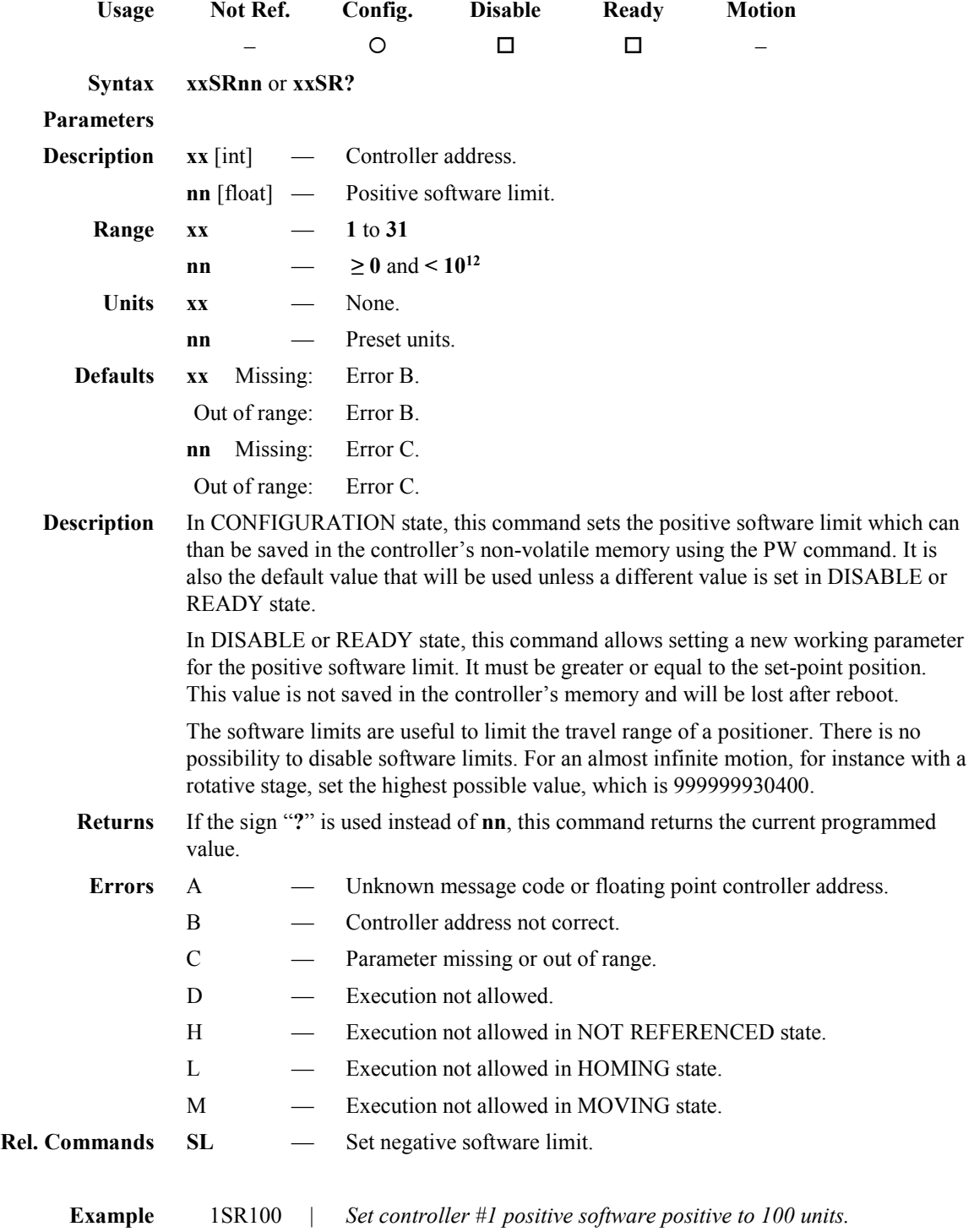

## **SR — Set/Get positive software limit**

## **ST — Stop motion**

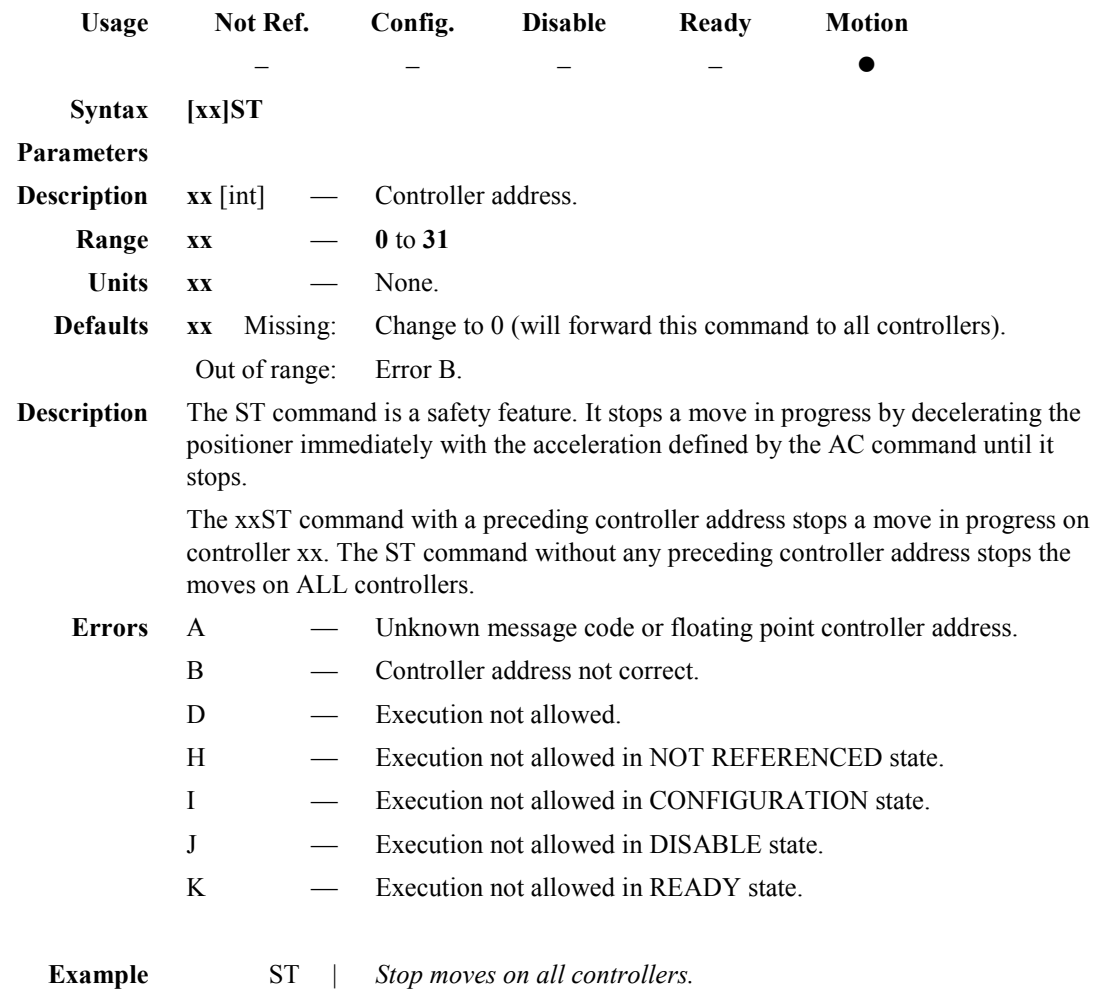

#### **TB — Get command error string**

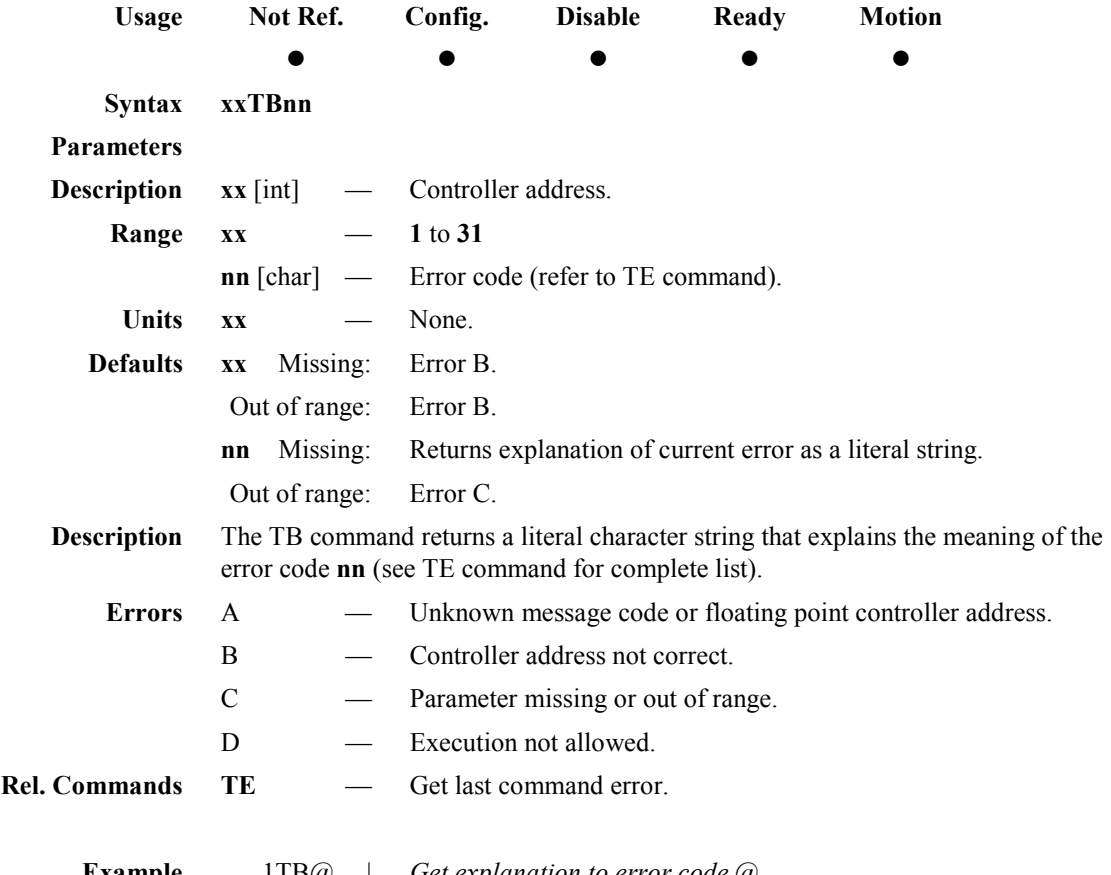

**Example** 1TB@ | *Get explanation to error code @. 1TB@ No error* | *Controller returns: @ = means no error.*

## **TE — Get last command error**

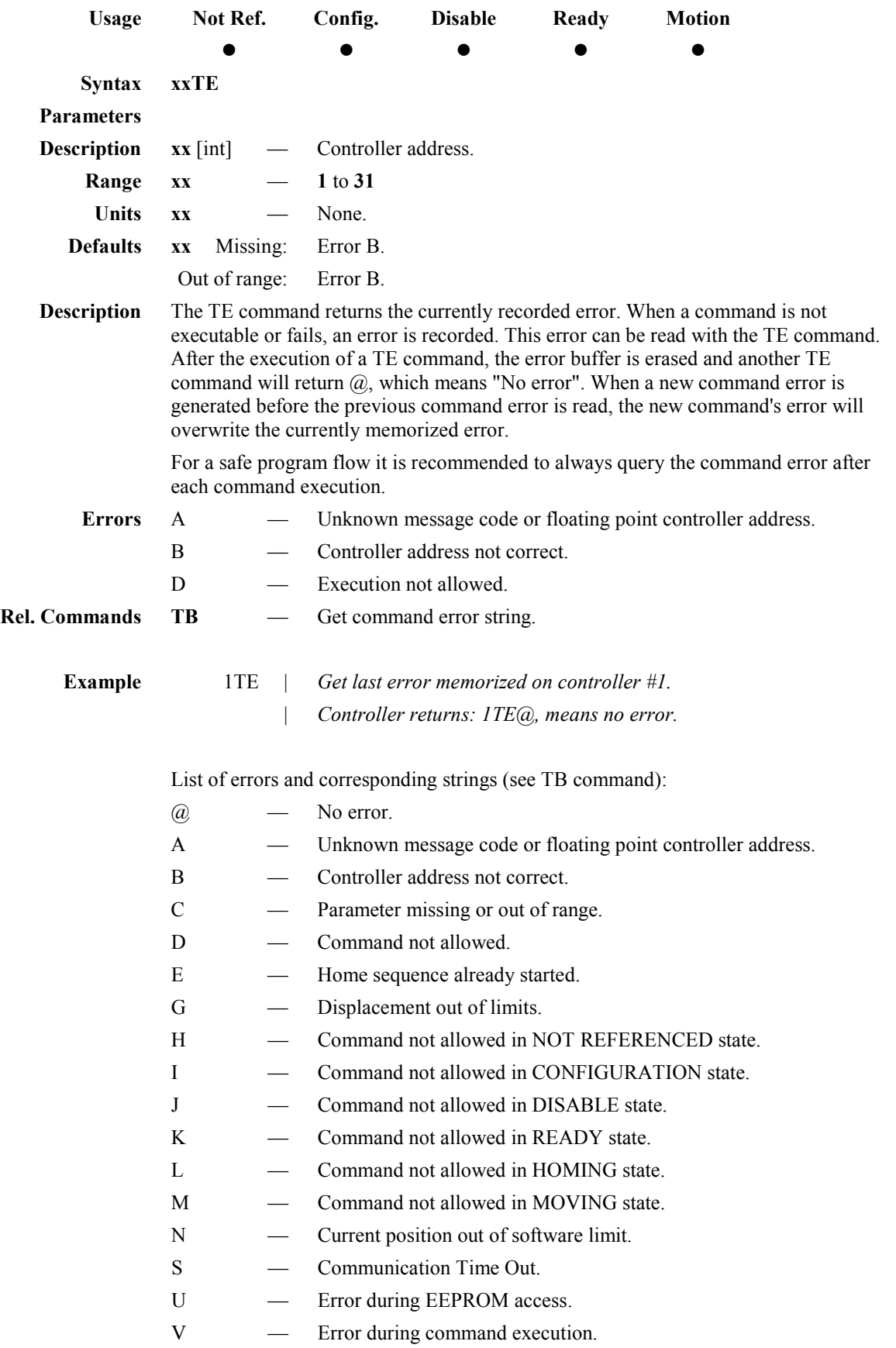

÷,

## **TH — Get set-point position**

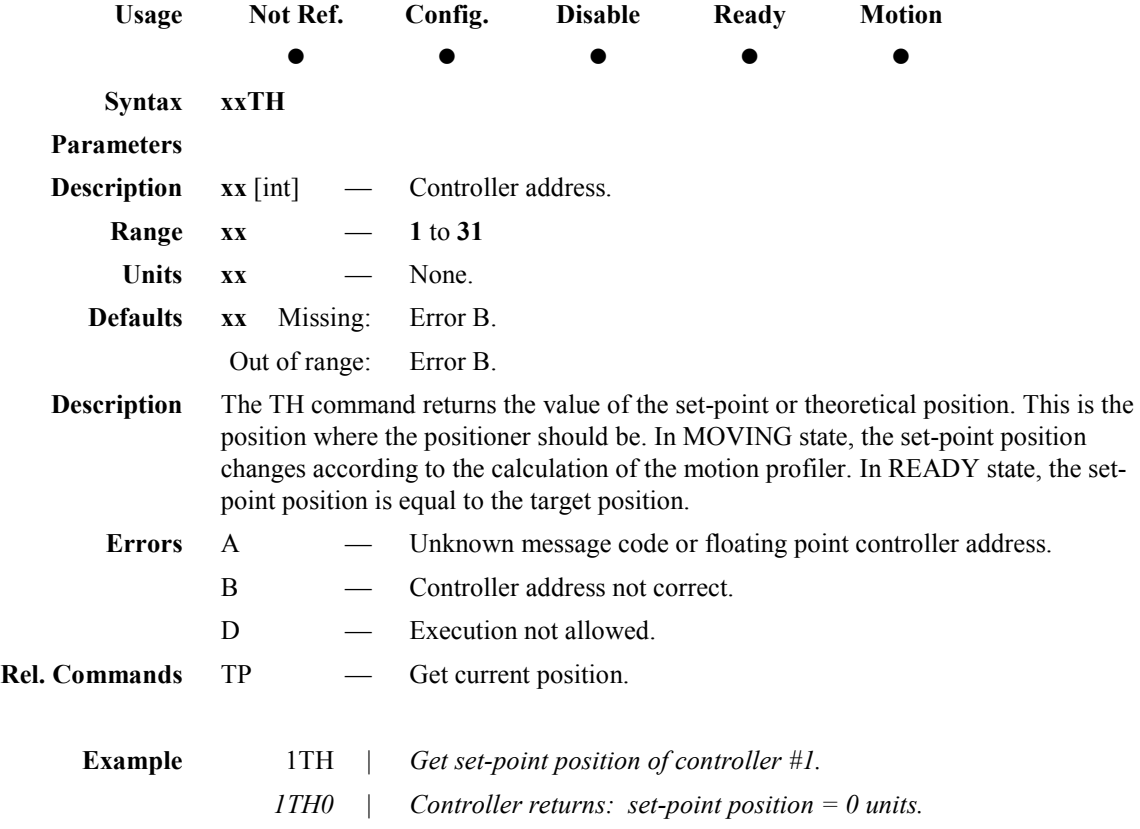

## **TP — Get current position**

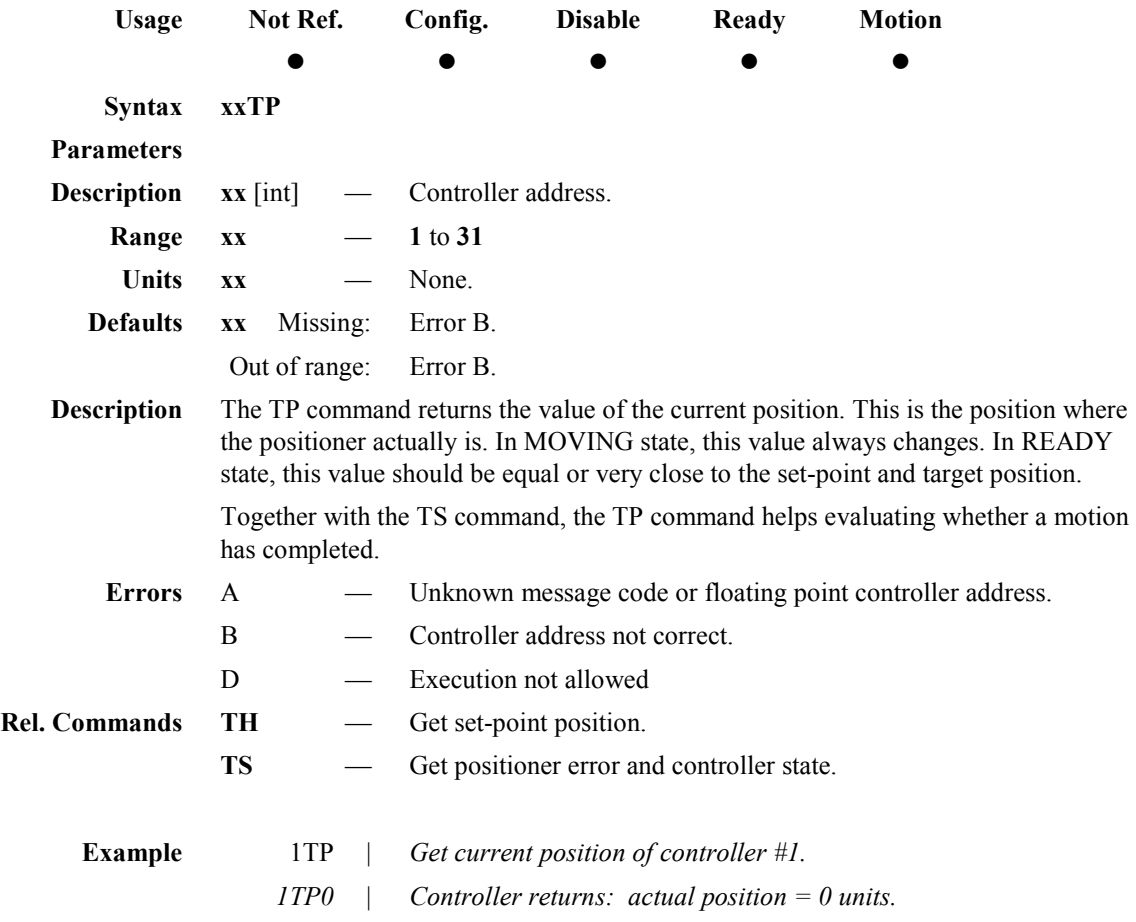

#### **TS — Get positioner error and controller state**

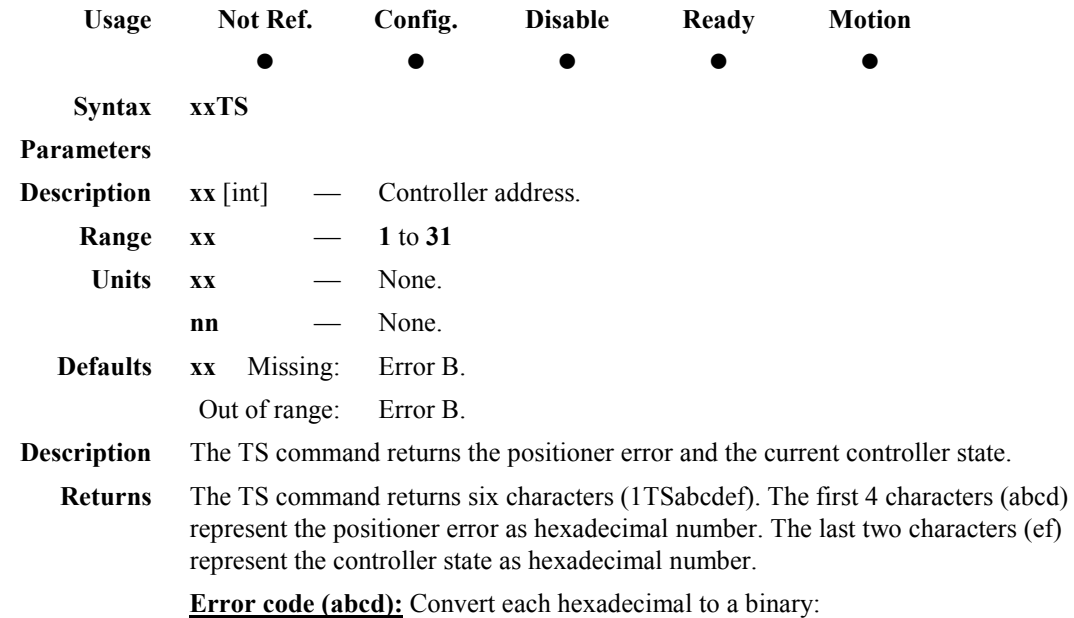

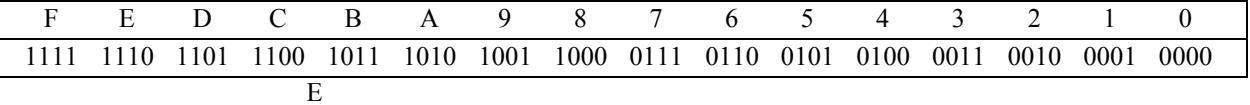

each bit represents one possible error (exception made of bit C1):

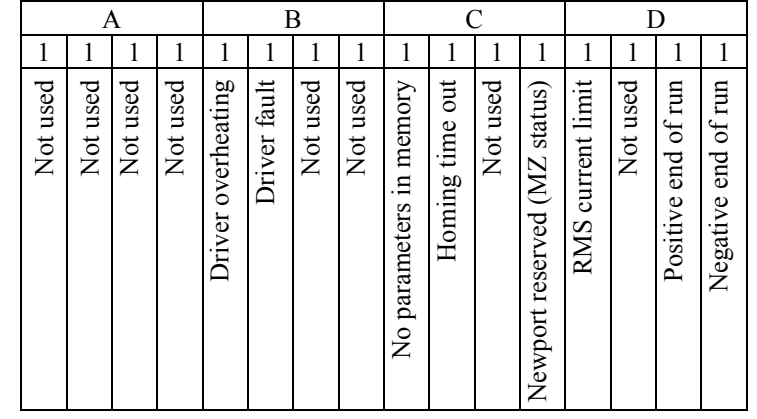

#### **NOTE**

**Bit C1 (MZ status) is not an error. It is reserved for Newport technicians to diagnose the mechanical zero sensor status during customer support and servicing.**

#### Examples:

- Error map  $0000 = No$  errors
- Error map  $0002$  = Positive end of run
- Error map  $0048$  = Homing time out, RMS current limit

#### **Controller states (ef):**

- **0A**: NOT REFERENCED from RESET.
- **0B**: NOT REFERENCED from HOMING.
- **0C**: NOT REFERENCED from CONFIGURATION.
- **0D**: NOT REFERENCED from DISABLE.
- **0E**: NOT REFERENCED from READY.
- **0F**: NOT REFERENCED from MOVING.
- **10**: NOT REFERENCED NO PARAMETERS IN MEMORY.
- 14: CONFIGURATION.
- **1E**: HOMING.
- **28**: MOVING.
- **32**: READY from HOMING.
- **33**: READY from MOVING.
- **34**: READY from DISABLE.
- **3C**: DISABLE from READY.
- **3D**: DISABLE from MOVING.

#### **NOTE**

**The positioner error gets updated periodically, approx. every 1 ms.**

**The TS command reads the positioner error and clears it at the same time (same as what the command TE does with command errors). So when launching the TS command, it is important to process the TS feedback accordingly.**

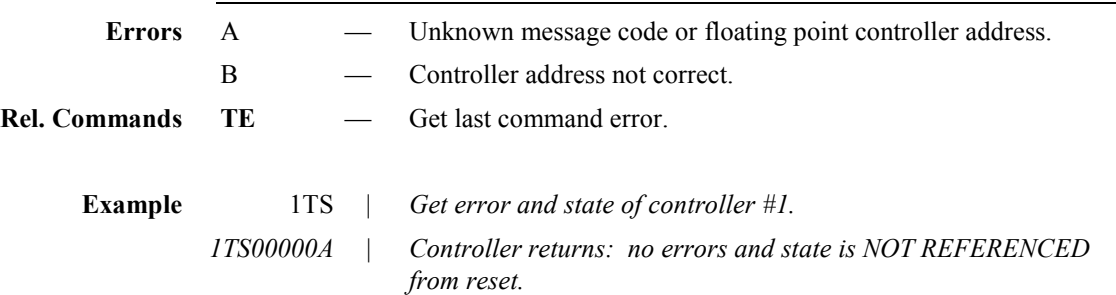

## **VA — Set/Get velocity**

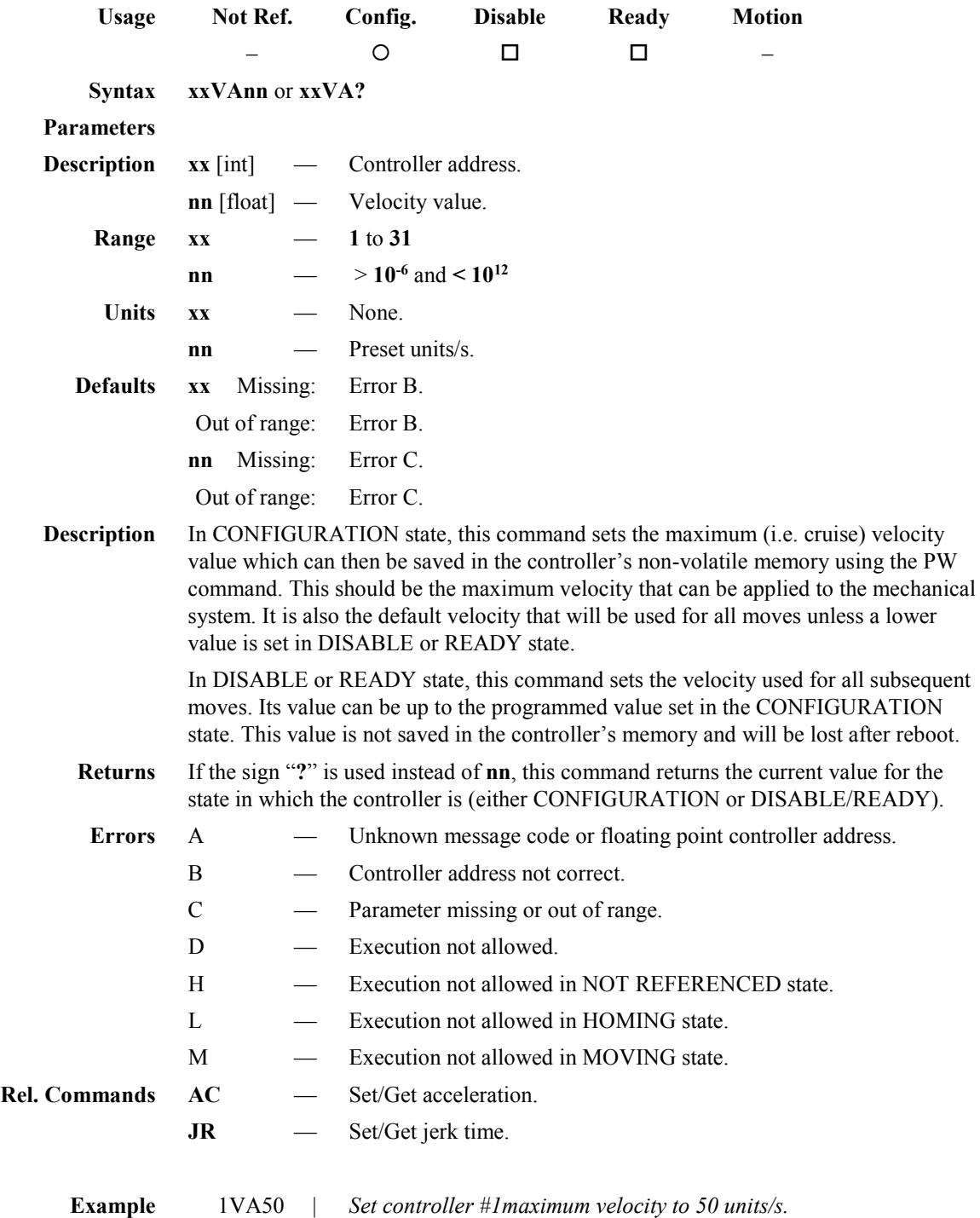

## **VE — Get controller revision information**

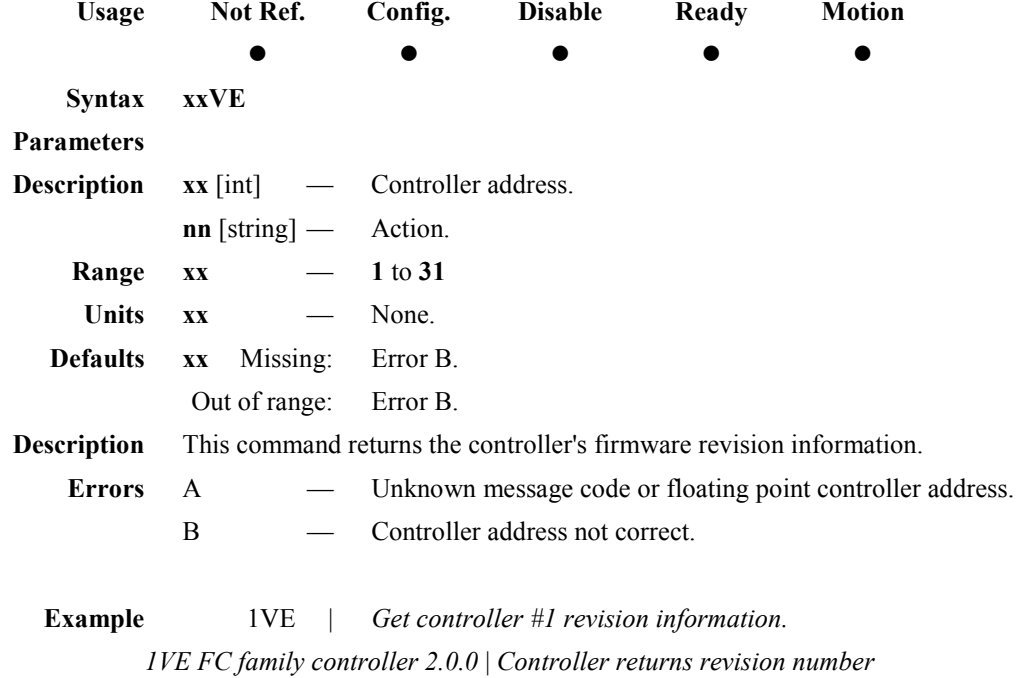

## **ZT — Get all configuration parameters**

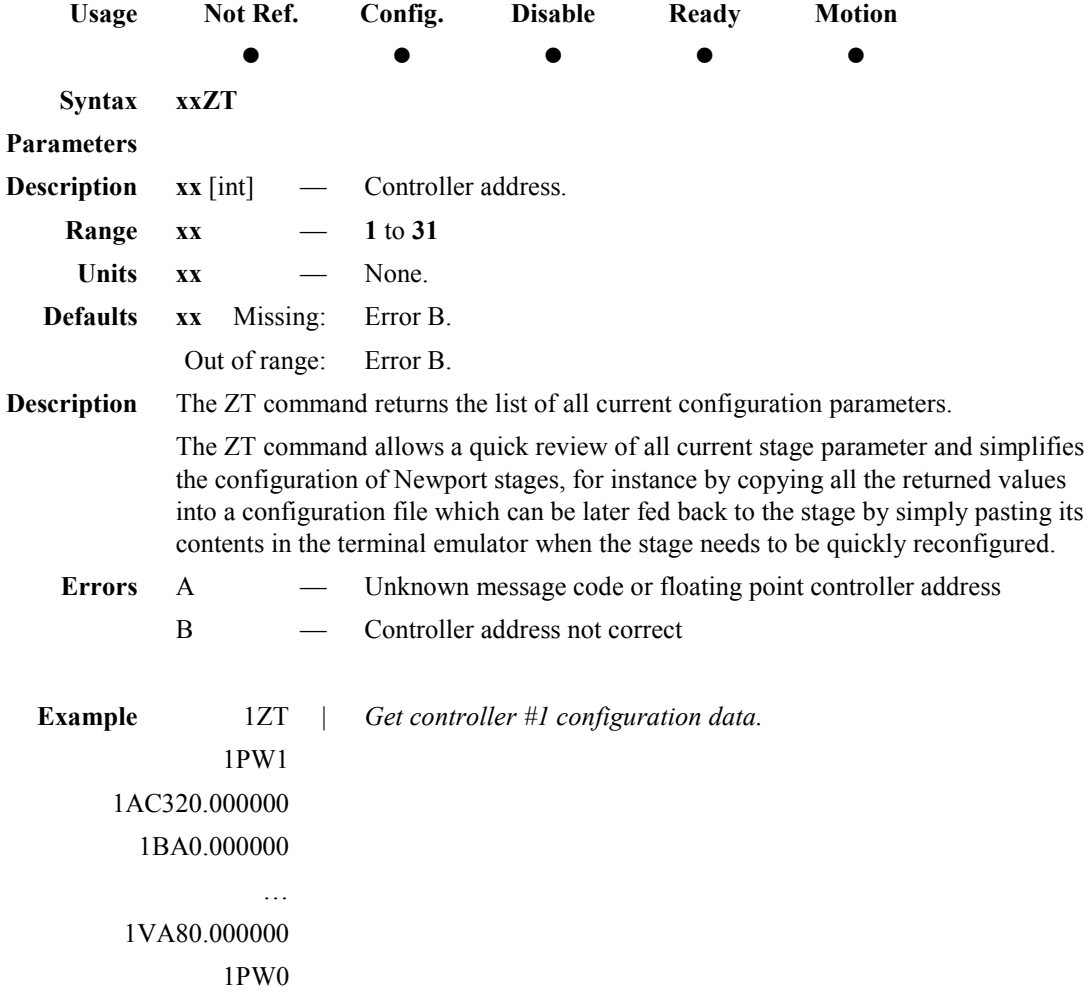

#### **Service Form**

#### **Your Local Representative**

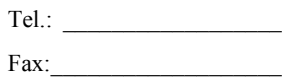

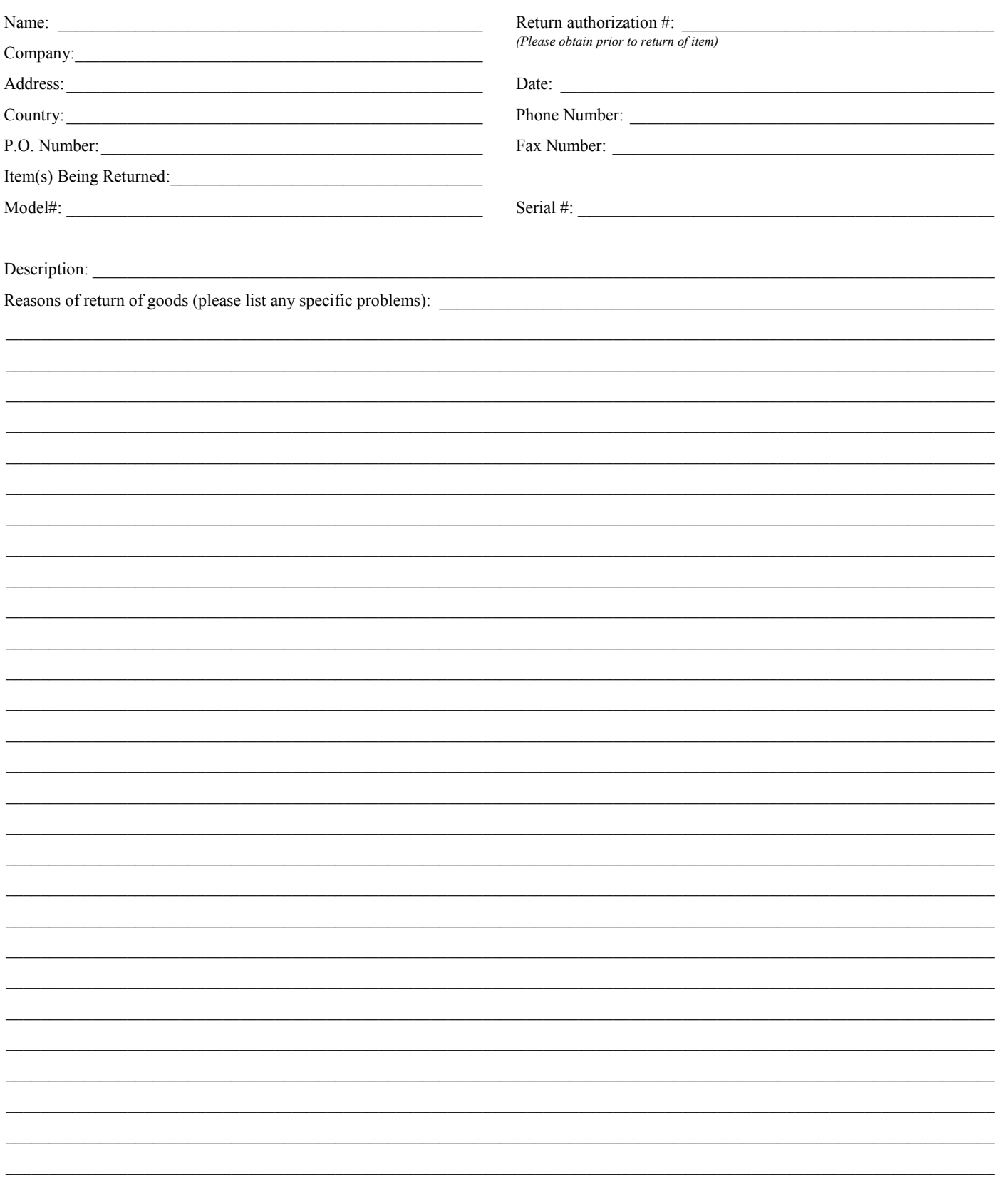

# **Wewport®**

**Visit Newport Online at: www.newport.com**

#### **North America & Asia**

Newport Corporation 1791 Deere Ave. Irvine, CA 92606, USA

**Sales** Tel.: (800) 222-6440 e-mail: sales@newport.com

**Technical Support** Tel.: (800) 222-6440 e-mail: tech@newport.com

**Service, RMAs & Returns** Tel.: (800) 222-6440 e-mail: service@newport.com

#### **Europe**

MICRO-CONTROLE Spectra-Physics S.A.S 9, rue du Bois Sauvage 91055 Évry CEDEX France

#### **Sales**

Tel.: +33 (0)1.60.91.68.68 e-mail: france@newport.com

**Technical Support** e-mail: tech\_europe@newport.com

**Service & Returns** Tel.: +33 (0)2.38.40.51.55

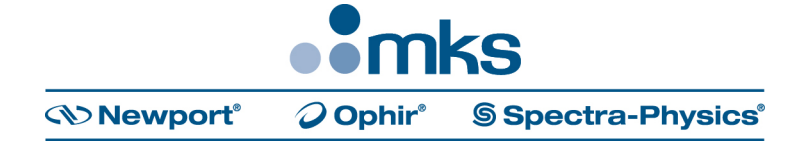